EHT/HOPS Tutorial Vincent L. Fish

## Scope of this talk

You have observed and recorded data

The correlator operator has handed you correlated data (in Mark 4 format)

Now: It's time to process the data

Later (beyond the scope of this talk): Someone will take your results, incorporate metadata from the observatories, and produce a fully calibrated dataset

Data are averaged in time at a cadence called the "accumulation period" ("AP") a.k.a. "[correlator] dump time" sometimes a.k.a. "integration time" (though this is ambiguous with "scan length")

Data are averaged in time at a cadence called the "accumulation period" ("AP") a.k.a. "[correlator] dump time" sometimes a.k.a. "integration time" (though this is ambiguous with "scan length")

Data are averaged into one or more frequency "channels" a.k.a. "IFs" in AIPS

Data are averaged in time at a cadence called the "accumulation period" ("AP") a.k.a. "[correlator] dump time" sometimes a.k.a. "integration time" (though this is ambiguous with "scan length")

Data are averaged into one or more frequency "channels" a.k.a. "IFs" in AIPS

Each channel is further divided spectrally

a.k.a. "[spectral] channels" (though note ambiguity with previous definition) "lags" in XF correlator

Data are averaged in time at a cadence called the "accumulation period" ("AP") a.k.a. "[correlator] dump time" sometimes a.k.a. "integration time" (though this is ambiguous with "scan length")

Data are averaged into one or more frequency "channels" a.k.a. "IFs" in AIPS

Each channel is further divided spectrally a.k.a. "[spectral] channels" (though note ambiguity with previous definition) "lags" in XF correlator

In the examples that follow, the AP is 1 second and the total bandwidth is 480 MHz 15 x 32-MHz channels, each subdivided into 1-MHz pieces

Every data point is a complex number (amplitude and phase, or equivalently real and imaginary)

For instance, if the scan is 300 seconds long, there are 300  $\times$  15  $\times$  32 complex numbers

# Fringe fitting

The correlator has a delay (and rate) model based on the observations (telescope locations, source direction, time of day, clock parameters, etc.)

Good news: If these are perfect, you're done!

# Fringe fitting

The correlator has a delay (and rate) model based on the observations (telescope locations, source direction, time of day, clock parameters, etc.)

Good news: If these are perfect, you're done! Bad news: They're never perfect.

Incorrect delays and rates cause phase slopes Rate: derivative of phase w.r.t. time Singleband delay: derivative of phase w.r.t. frequency within each channel Multiband delay: derivative of phase w.r.t. frequency across all channels

# Fringe fitting

The correlator has a delay (and rate) model based on the observations (telescope locations, source direction, time of day, clock parameters, etc.)

Good news: If these are perfect, you're done! Bad news: They're never perfect.

Incorrect delays and rates cause phase slopes Rate: derivative of phase w.r.t. time Singleband delay: derivative of phase w.r.t. frequency within each channel Multiband delay: derivative of phase w.r.t. frequency across all channels

We want to find and remove phase slopes in each dimension to get the complex visibilities to line up in phase (i.e., so we can vector-average the visibilities)

We also want to remove phase offsets between channels (i.e., manual pcals) In fact, we have to do this first

## Fourfit

The main tool in HOPS for fringe fitting is fourfit

Lots of information on one page

Very helpful for diagnosing problems, identifying weak potential fringes and false positives

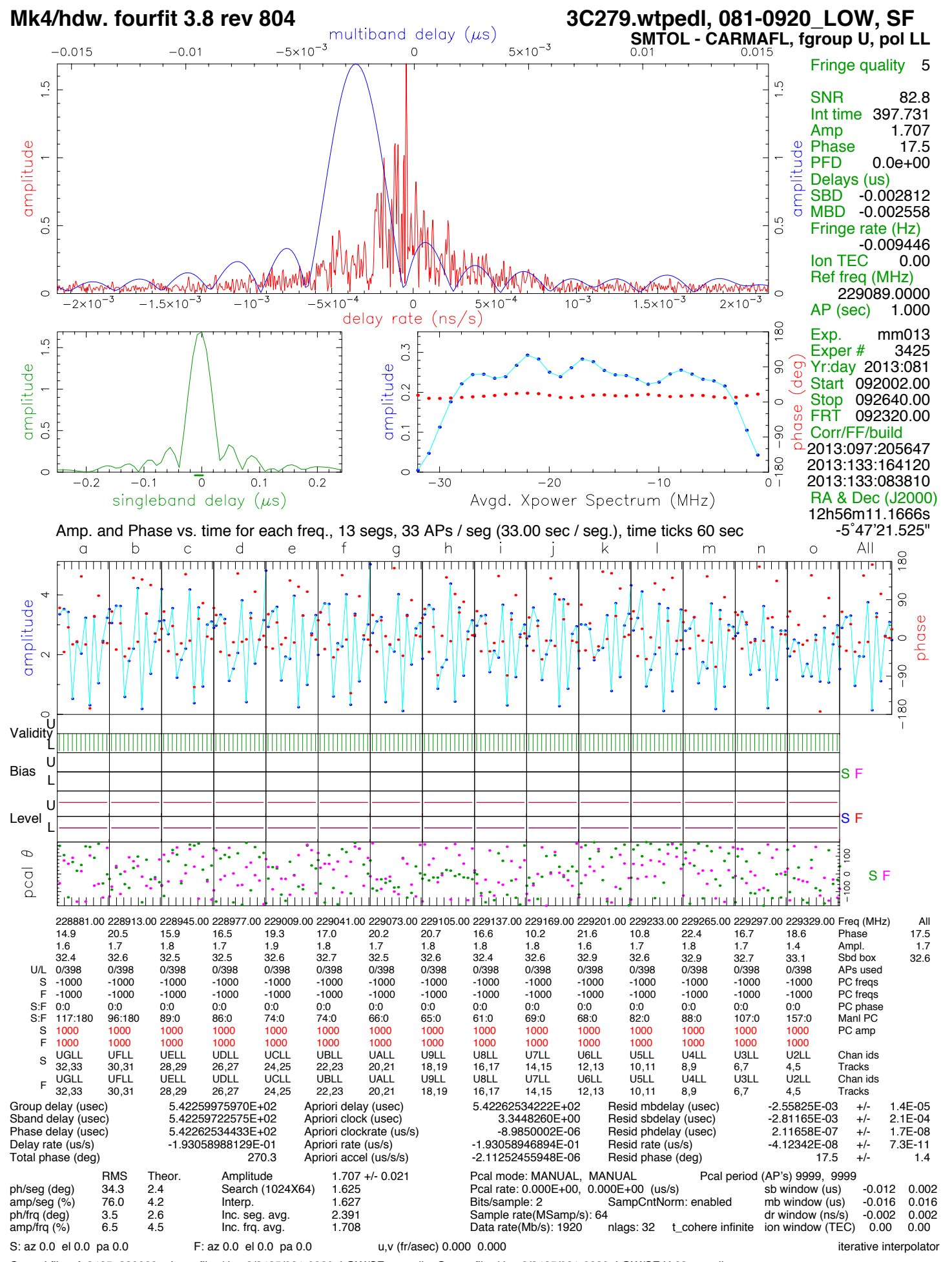

Control file: cf 3425 229089 Input file: /data2/3425/081-0920 LOW/SF..wtpedl Output file: /data2/3425/081-0920 LOW/SF.U.63.wtpedl

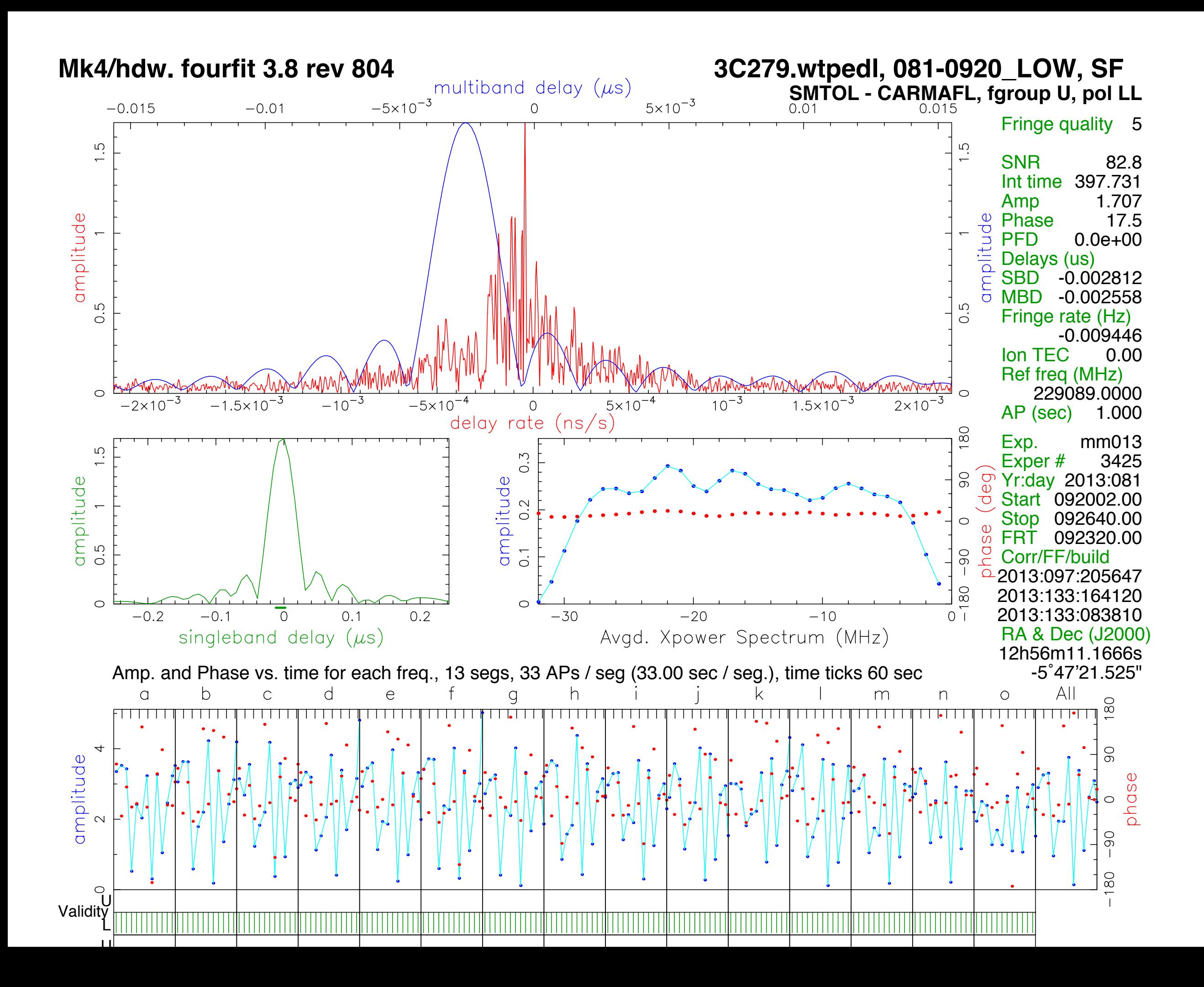

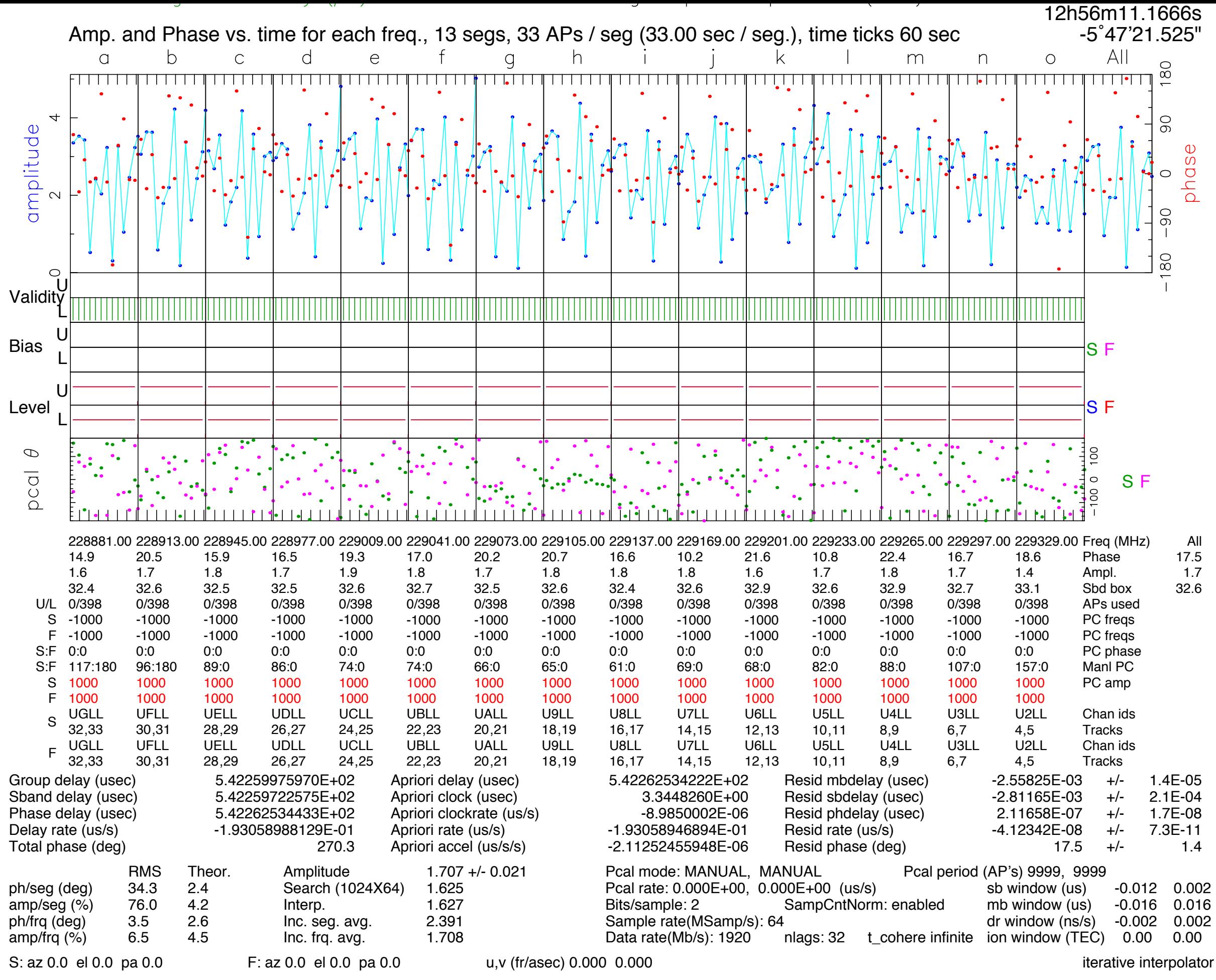

Control file: cf\_3425\_229089 Input file: /data2/3425/081-0920\_LOW/SF..wtpedl Output file: /data2/3425/081-0920\_LOW/SF.U.63.wtpedl

\$DATADIR (/data2/tutorial)

#### Experiment number

#### Scan directories

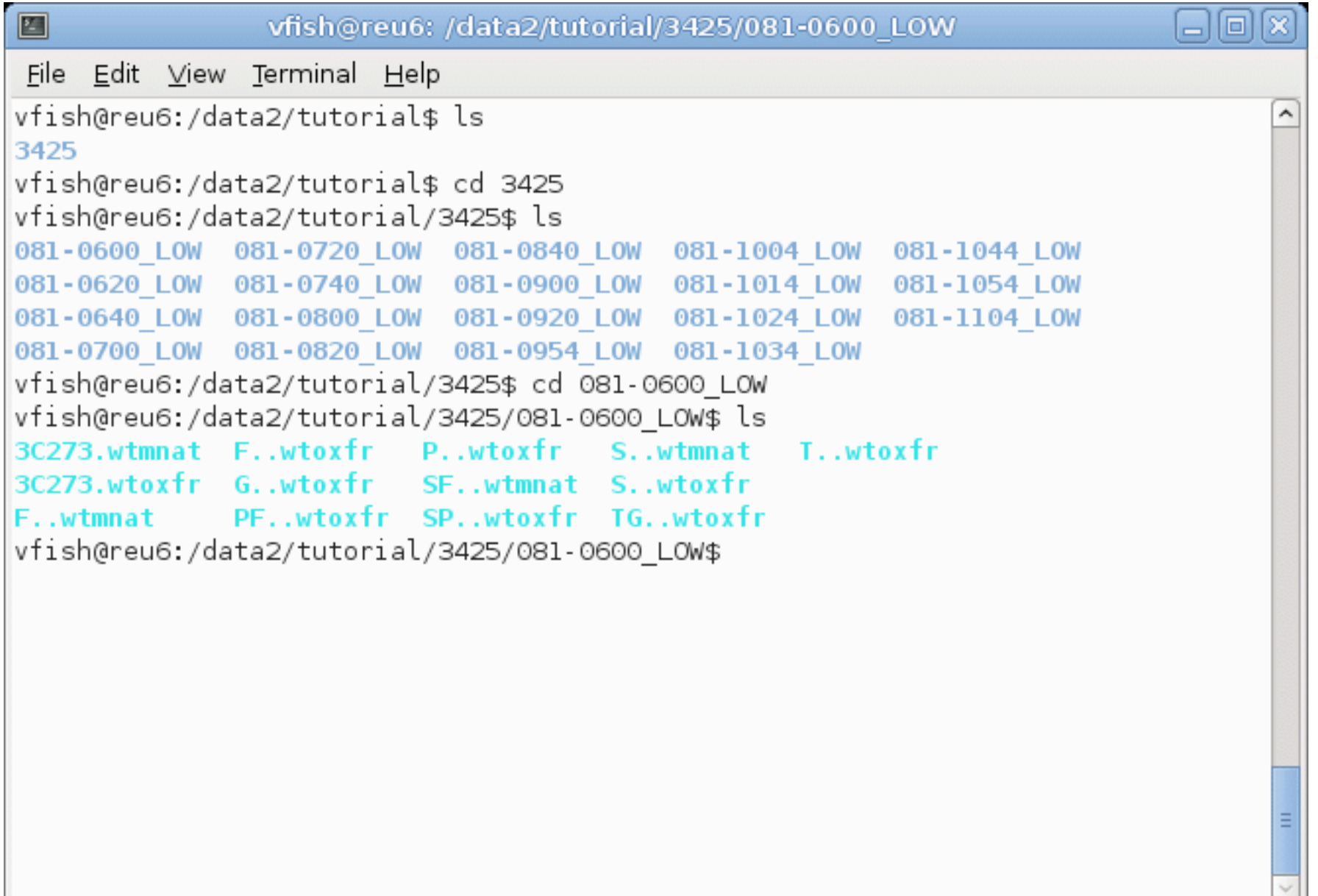

\$DATADIR (/data2/tutorial)

### Experiment number

#### Scan directories

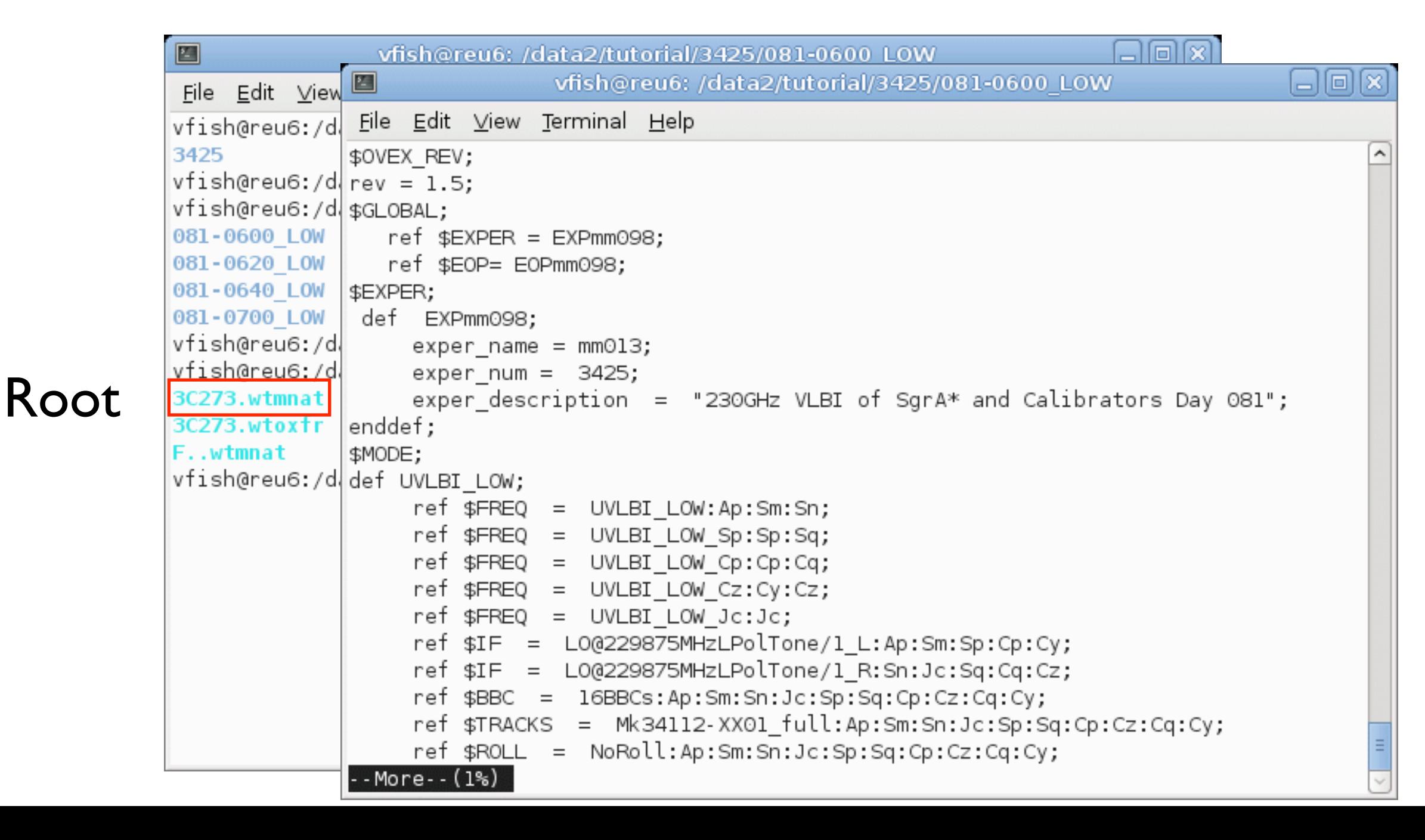

\$DATADIR (/data2/tutorial)

#### Experiment number

#### Scan directories

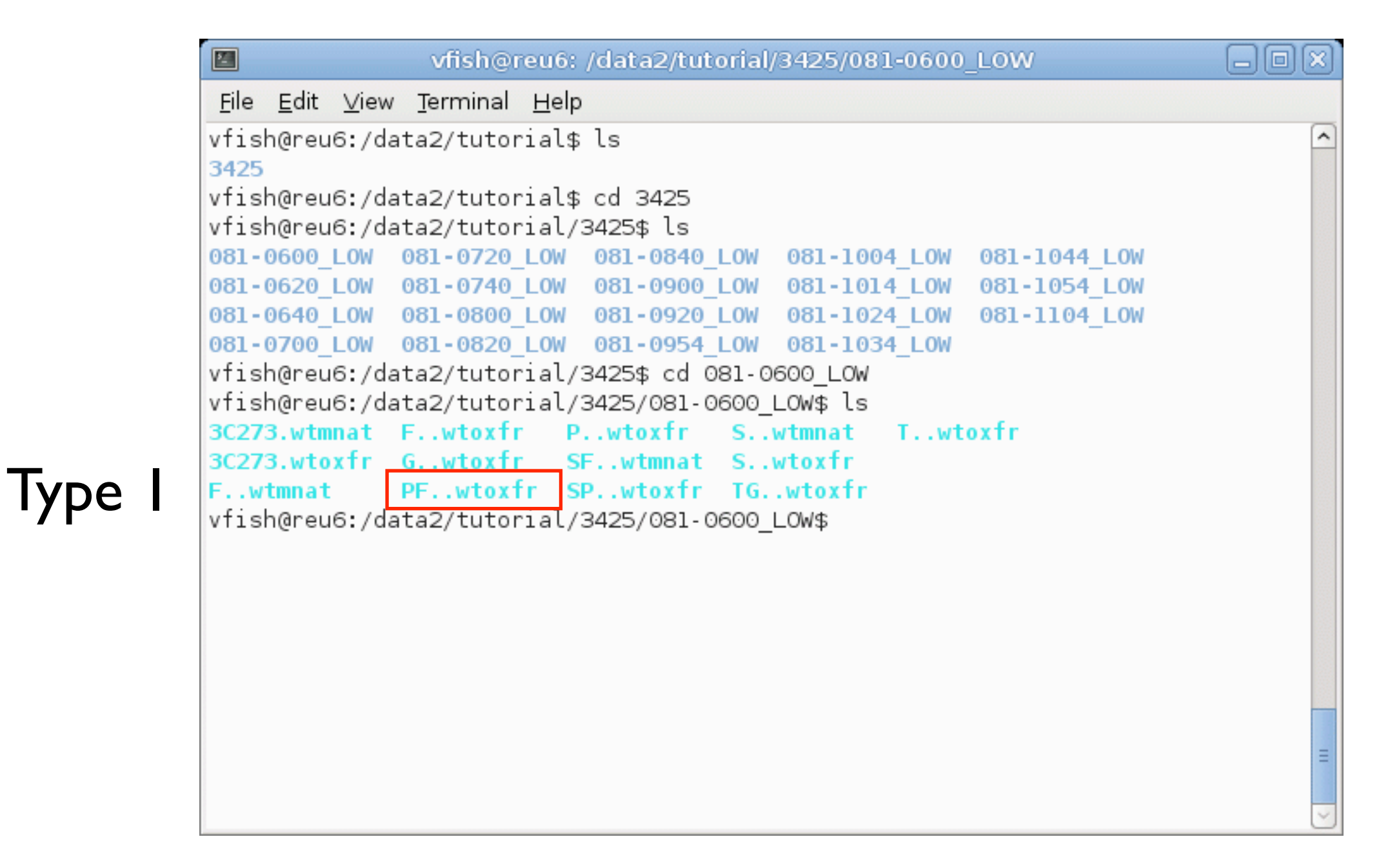

\$DATADIR (/data2/tutorial)

#### Experiment number

#### Scan directories

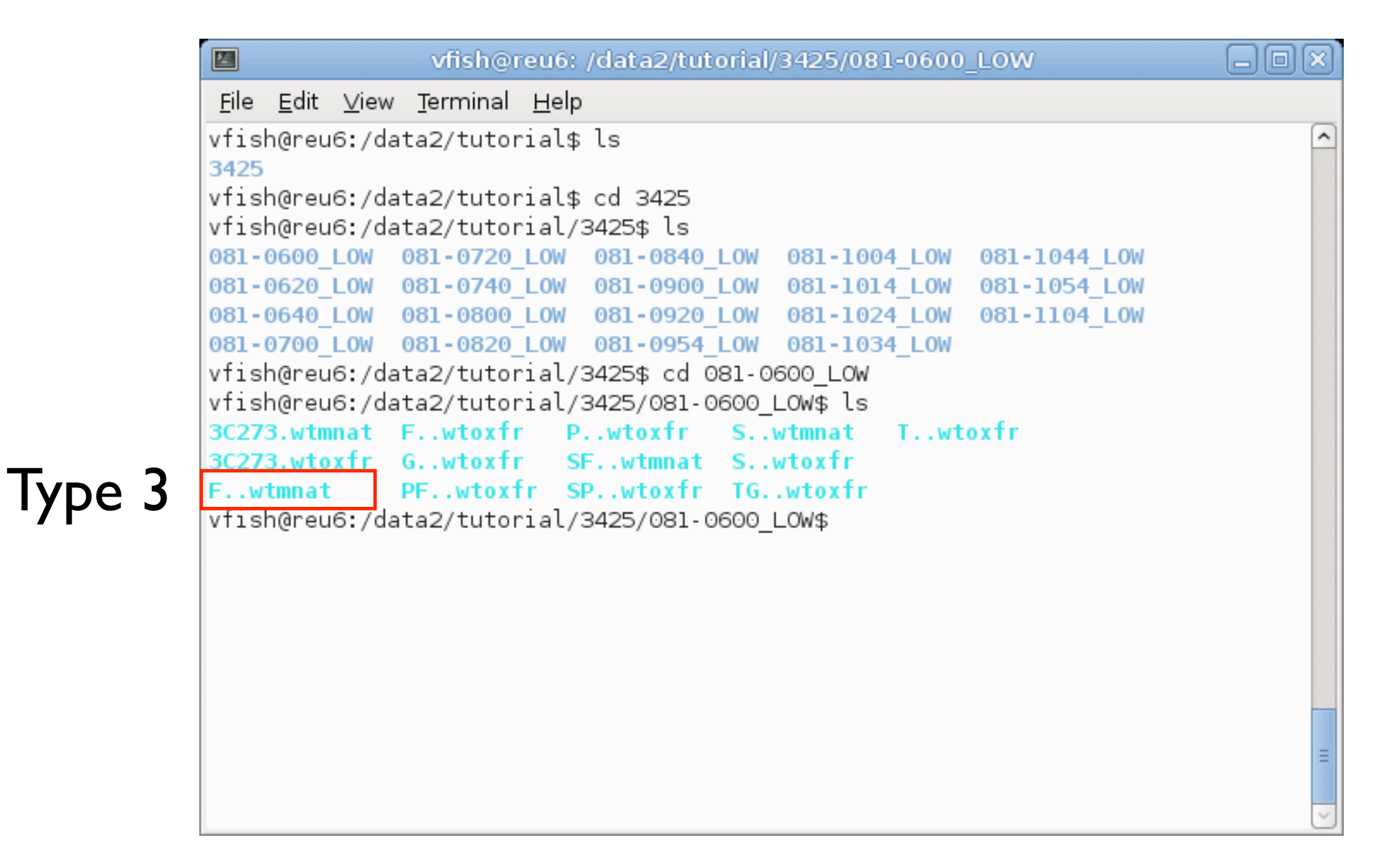

## Running fourfit

#### Fourfit takes a control file as input

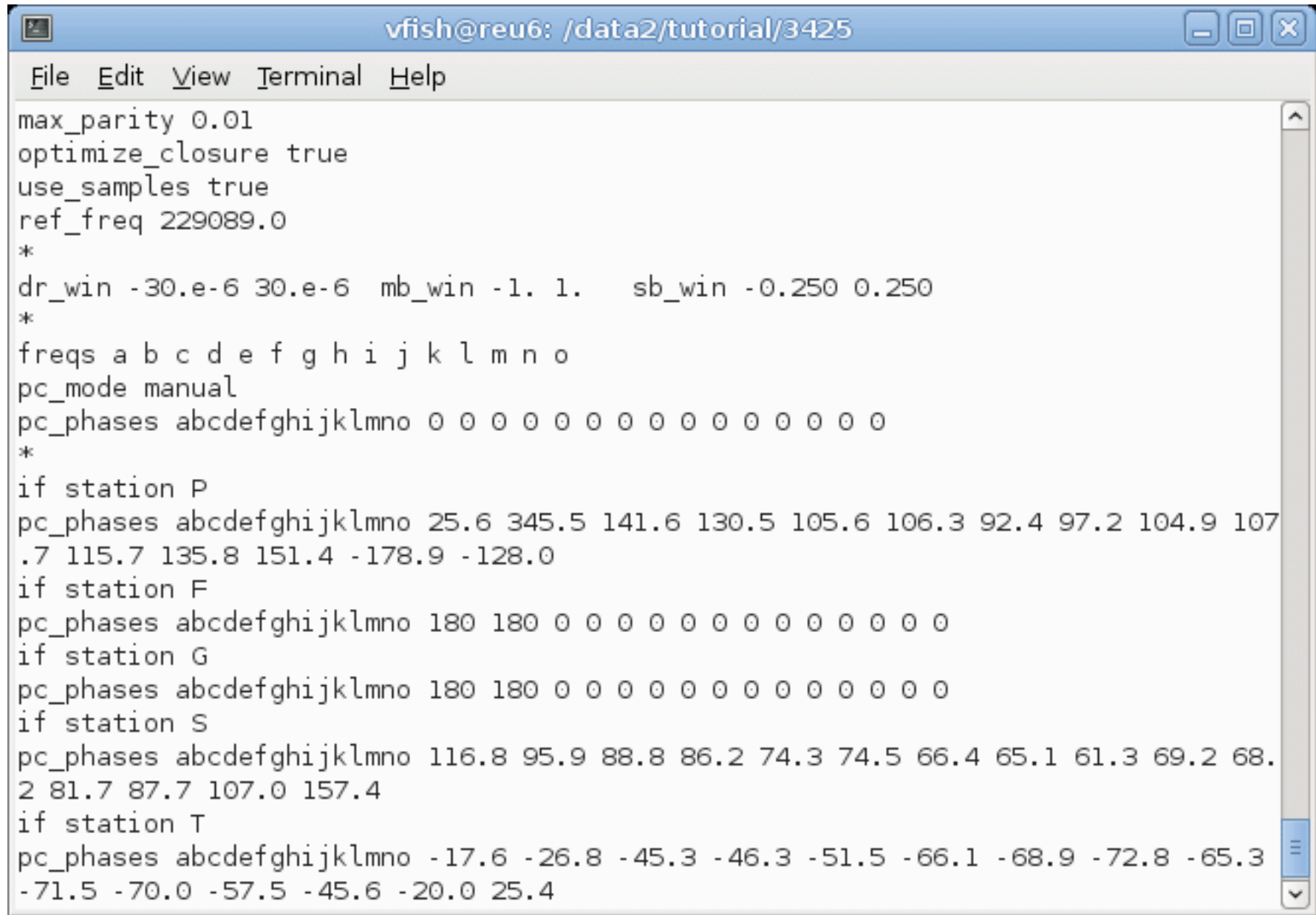

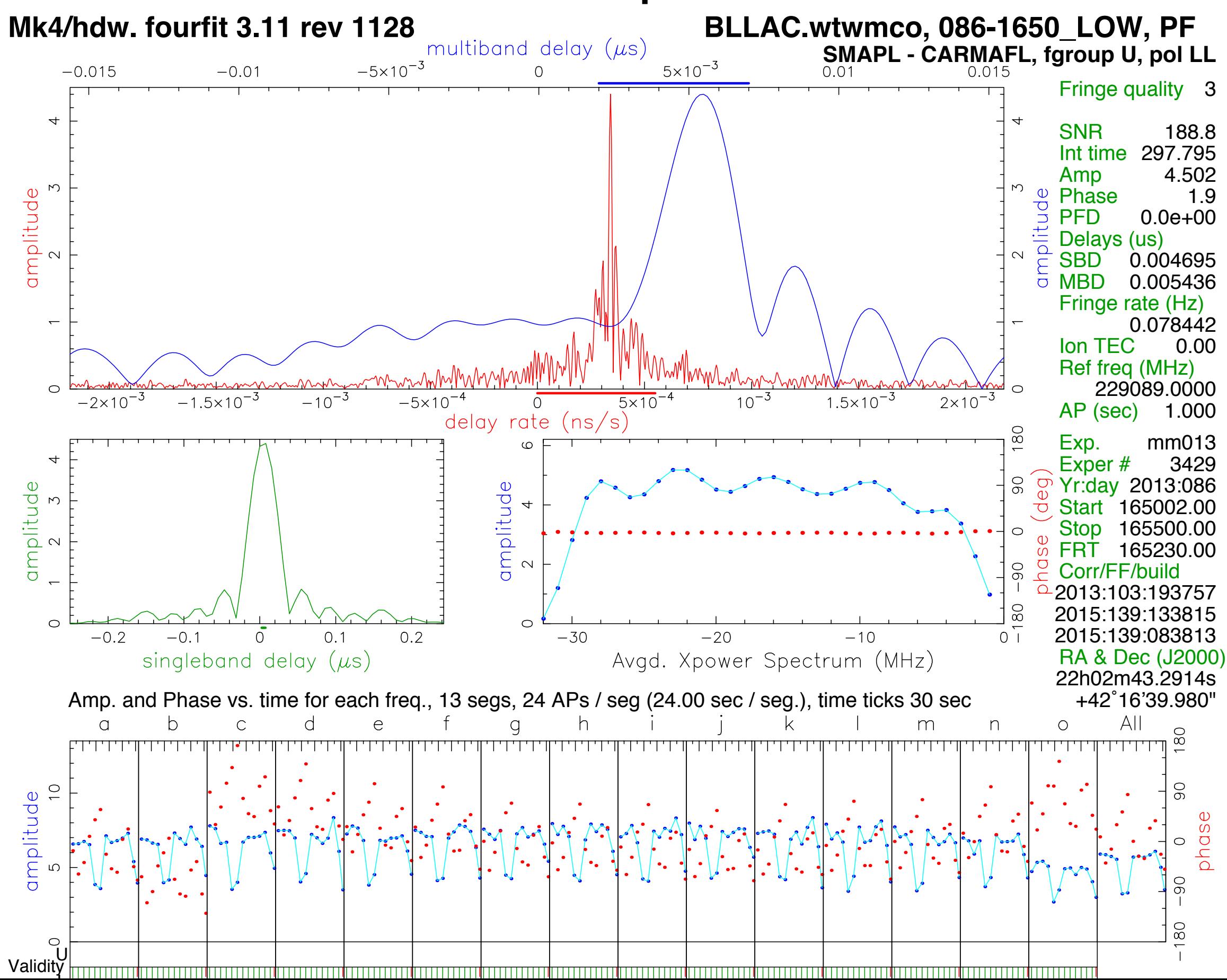

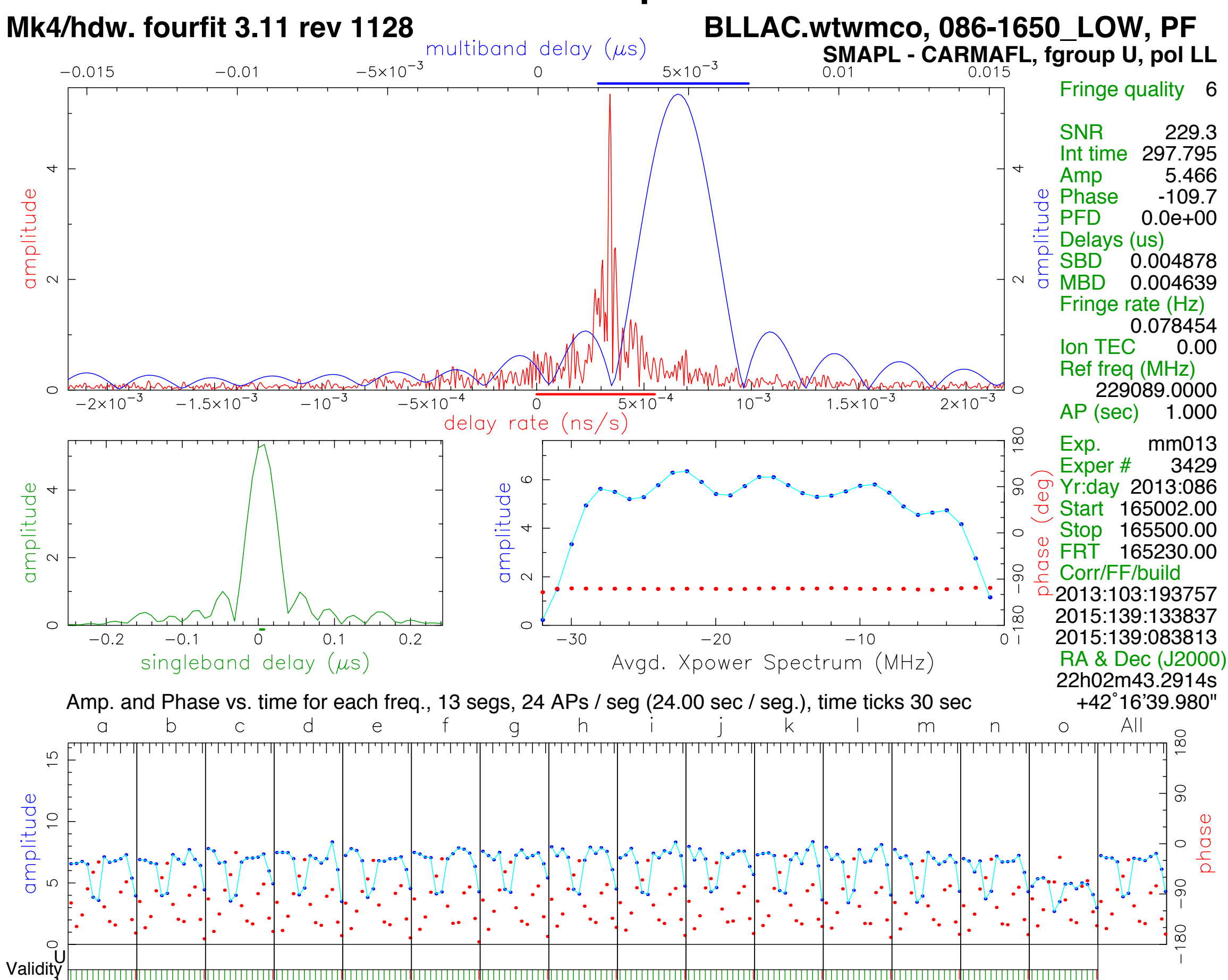

### Multiband delays are meaningless until pcals are defined

Slope in pcal values will shift multiband delay peak

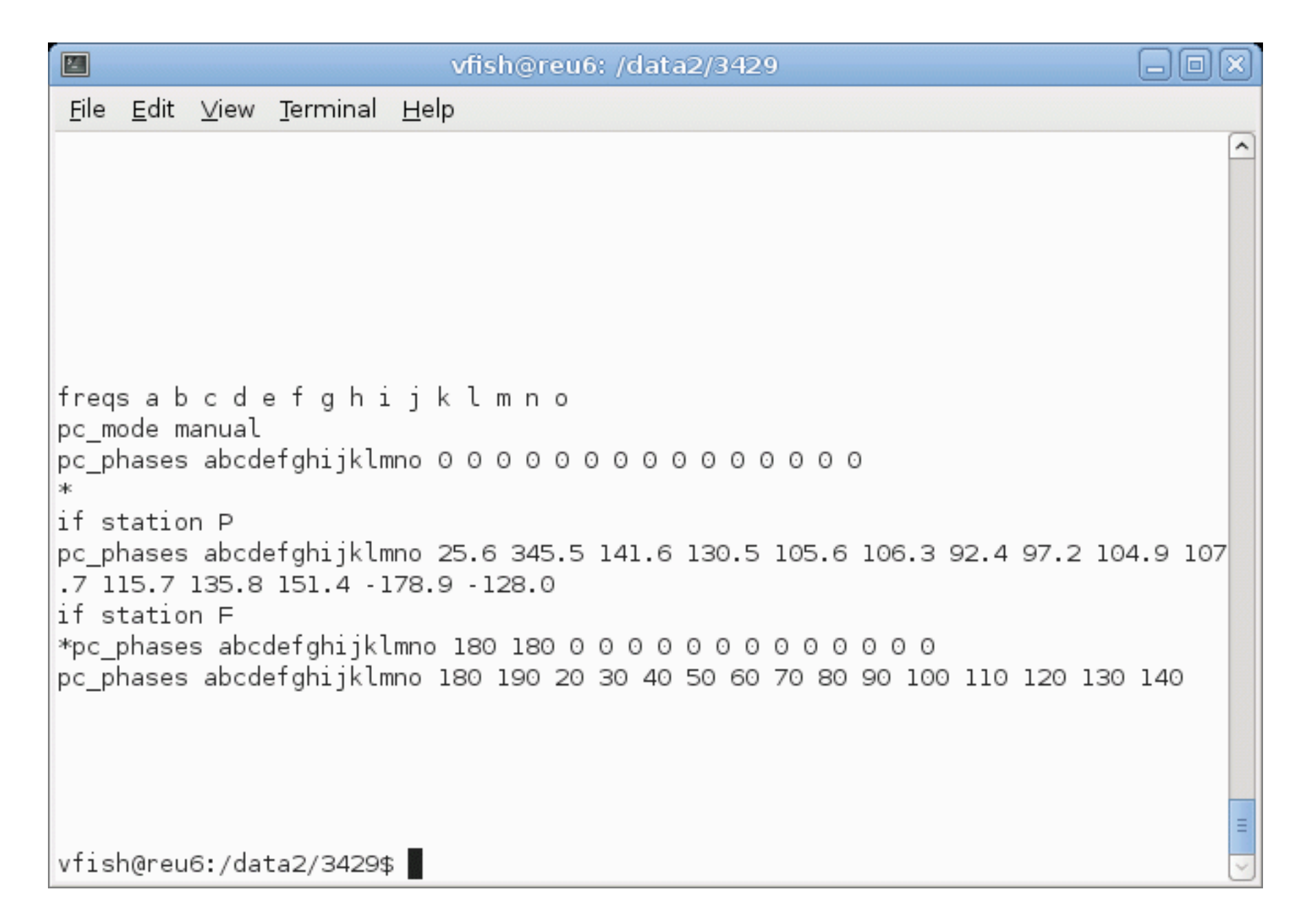

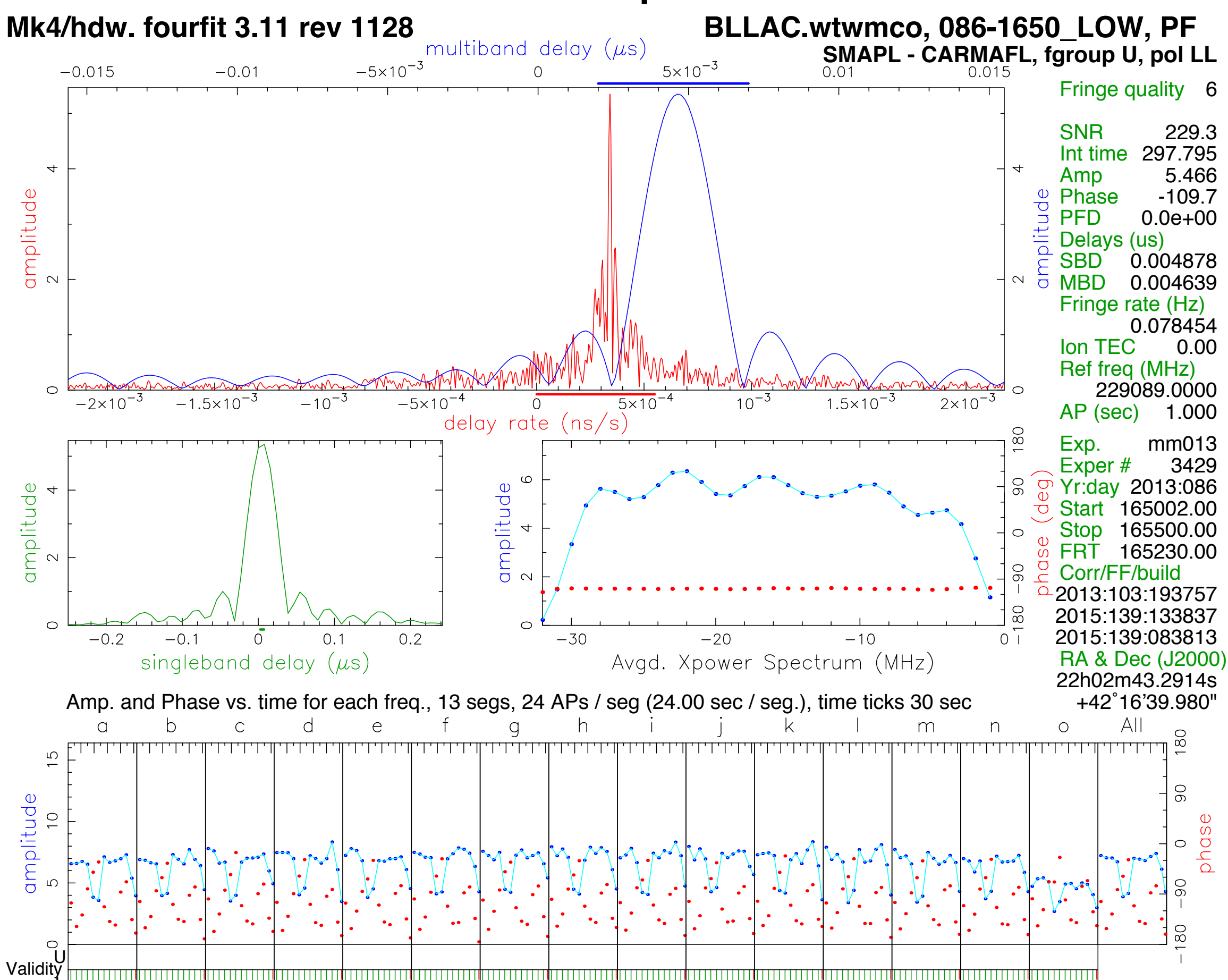

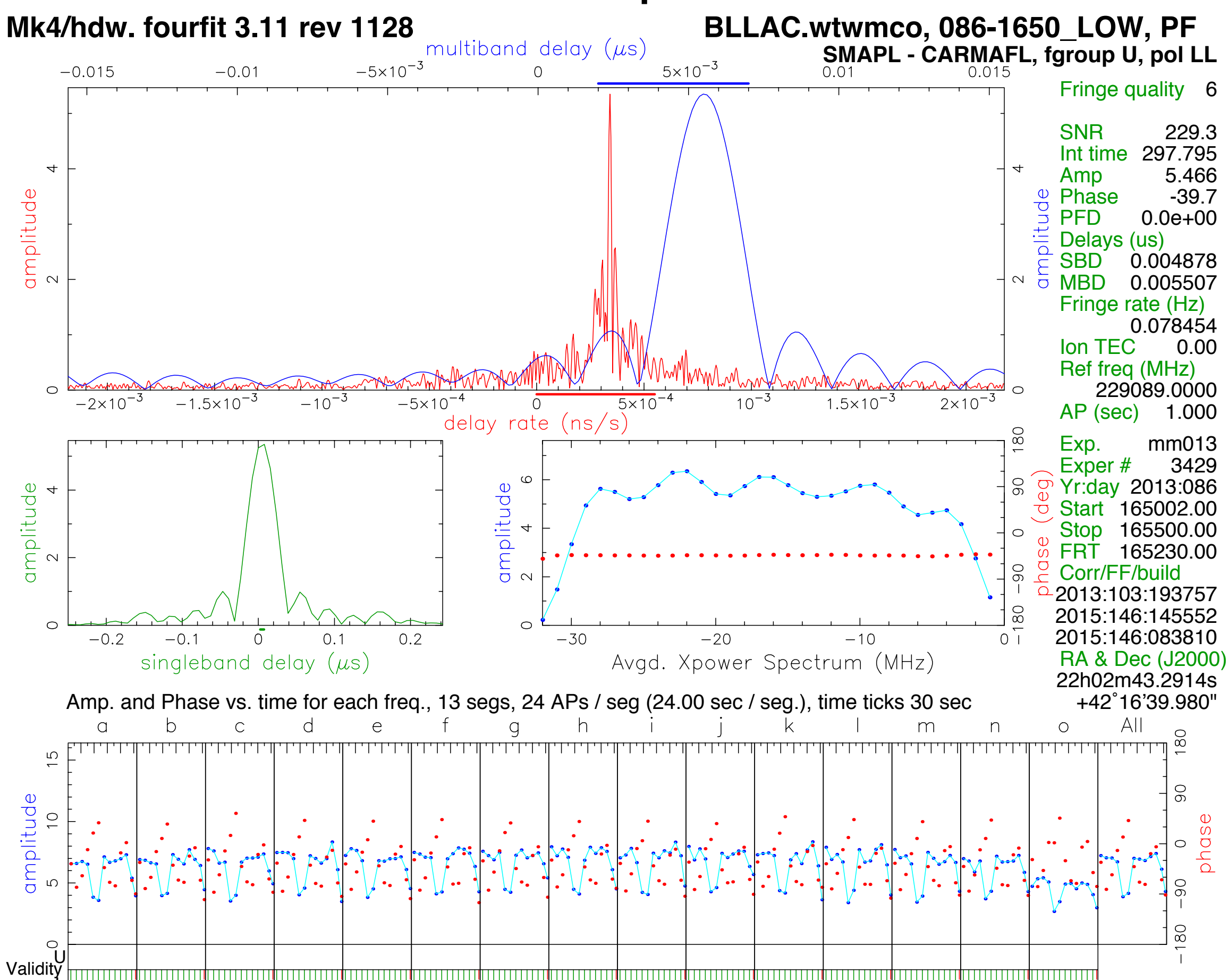

Multiband delays are meaningless until pcals are defined

Slope in pcal values will shift multiband delay peak

In this example: Difference is a slope of 10 deg/channel i.e., I turn of phase in  $36 \times 32$  MHz = 1152 MHz Inverse bandwidth is 0.868 ns

 Old mbd solution: 4.639 ns New mbd solution: 5.507 ns Difference: 0.868 ns

Multiband delays are meaningless until pcals are defined

Slope in pcal values will shift multiband delay peak

In this example: Difference is a slope of 10 deg/channel i.e., I turn of phase in  $36 \times 32$  MHz = 1152 MHz Inverse bandwidth is 0.868 ns

 Old mbd solution: 4.639 ns New mbd solution: 5.507 ns Difference: 0.868 ns

Manual pcal values should usually be determined on an ensemble of strong scans and then applied to the entire experiment

# Running fourfit

#### Fourfit takes a control file as input

#### ...and produces type-2 files as output

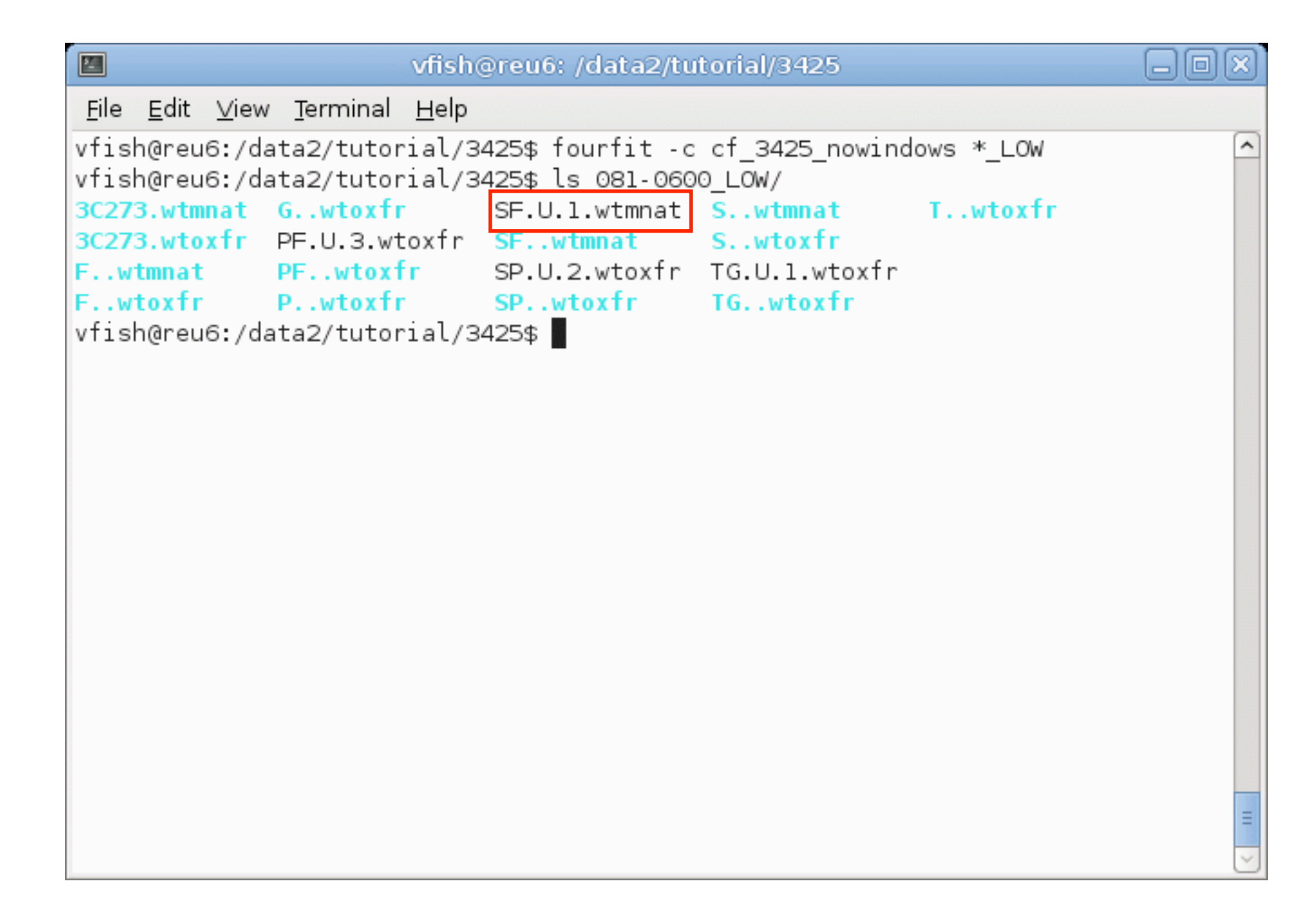

### A-lists

### Formatted text files to keep track of type-2 (fourfit) files

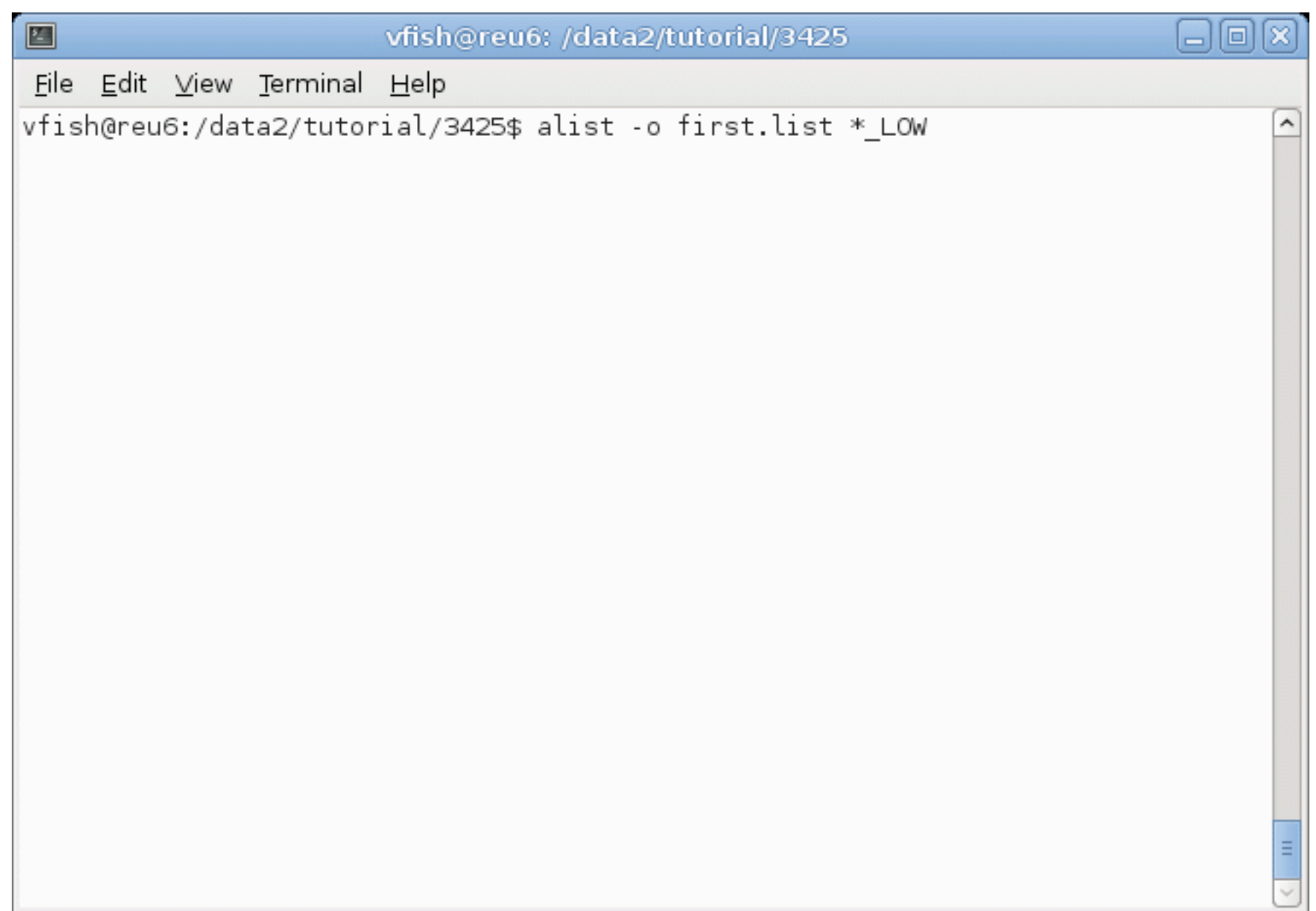

### A-lists

### Formatted text files to keep track of type-2 (fourfit) files

#### One line per scan/baseline/processing/...

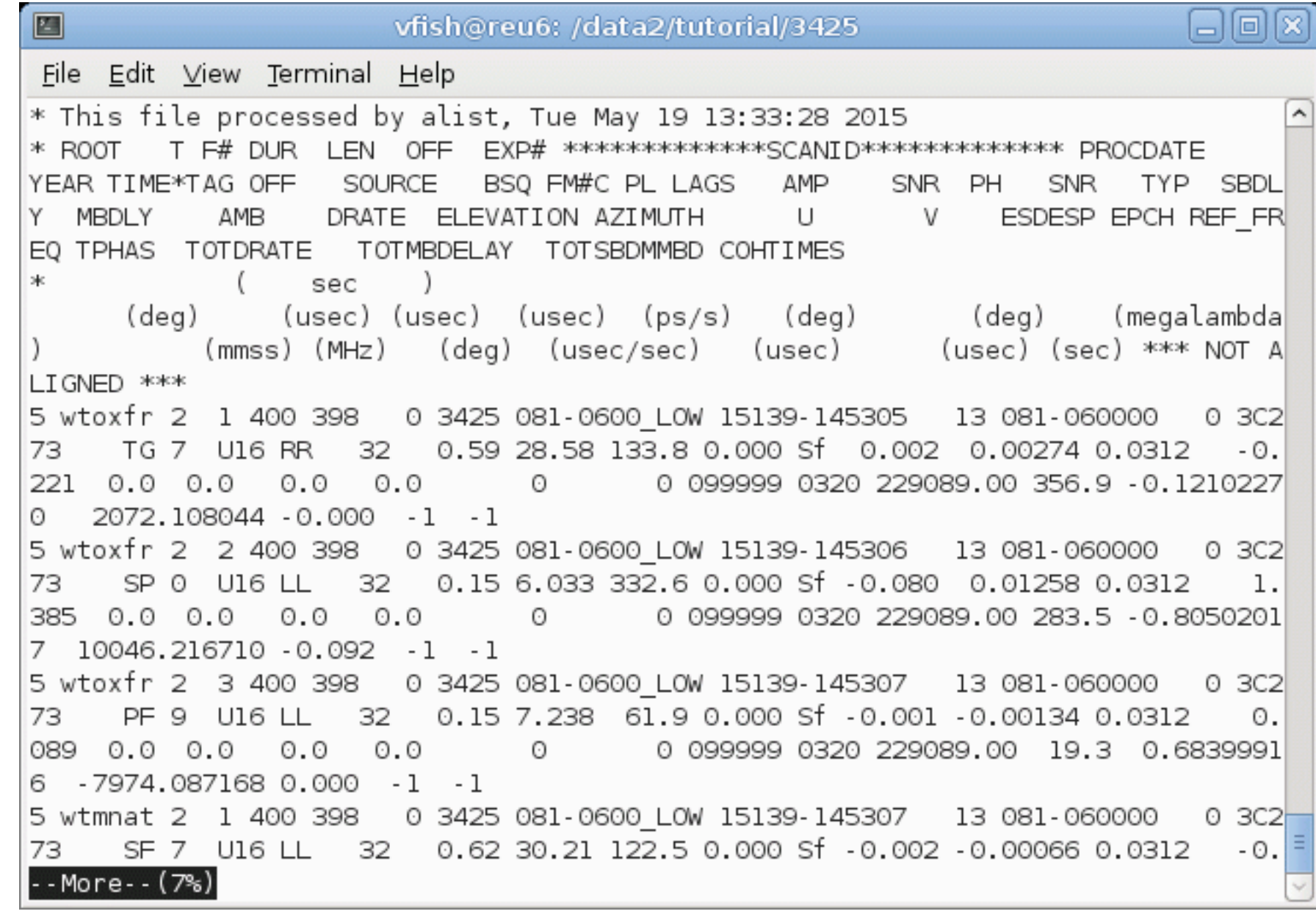

#### Program to view and edit contents of A-lists

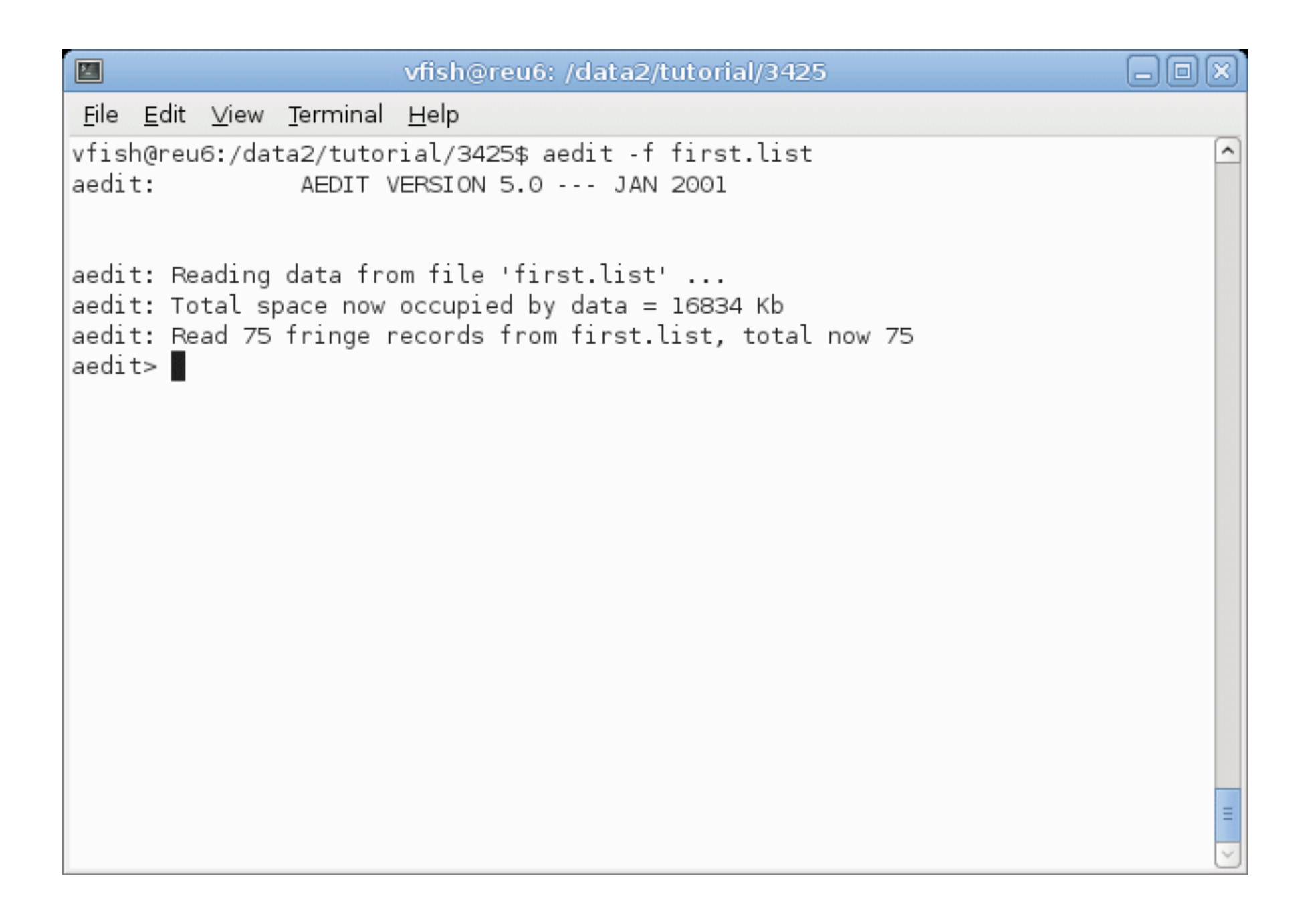

### Summary of baseline data

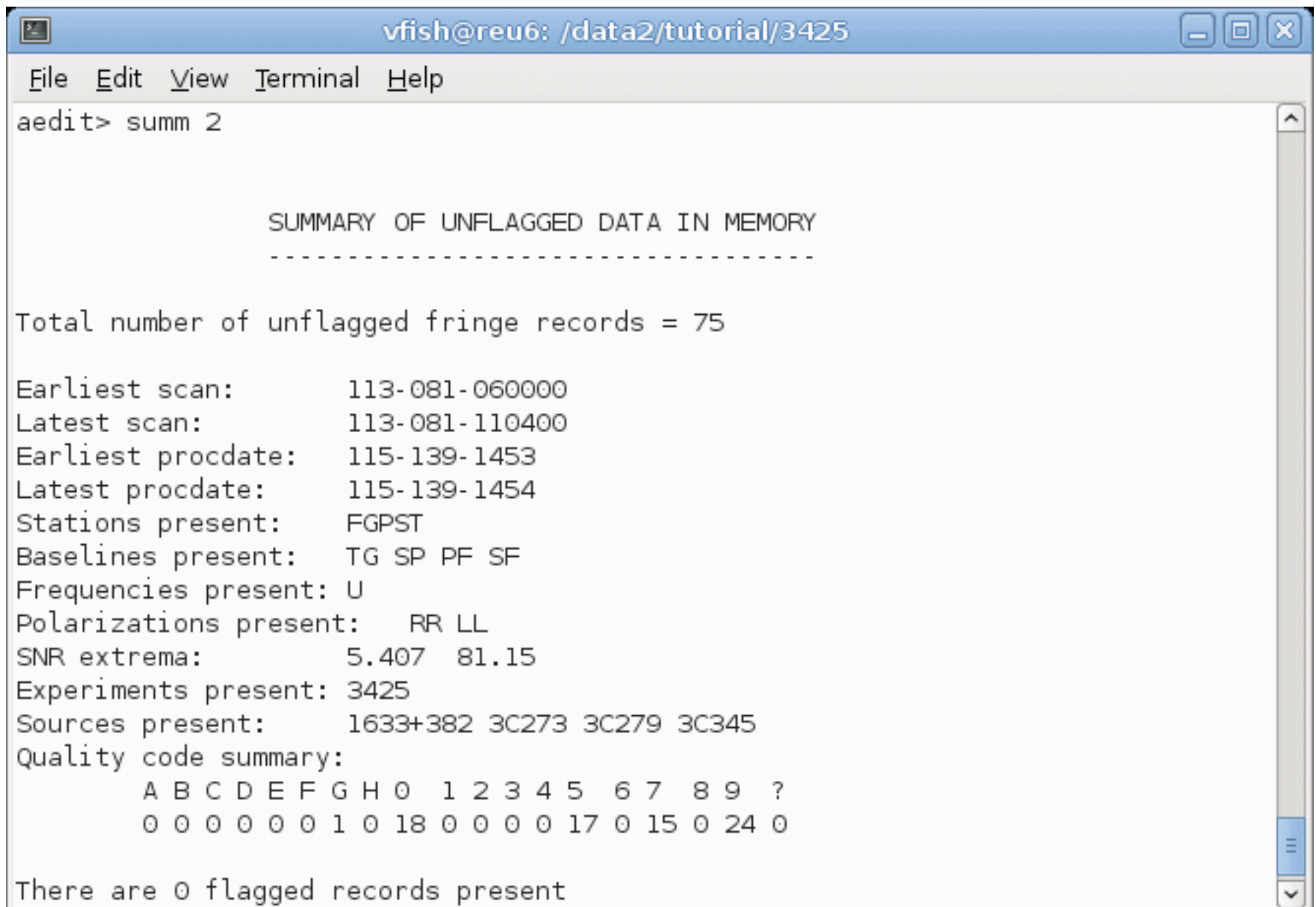

#### Plot data by signal-to-noise ratio

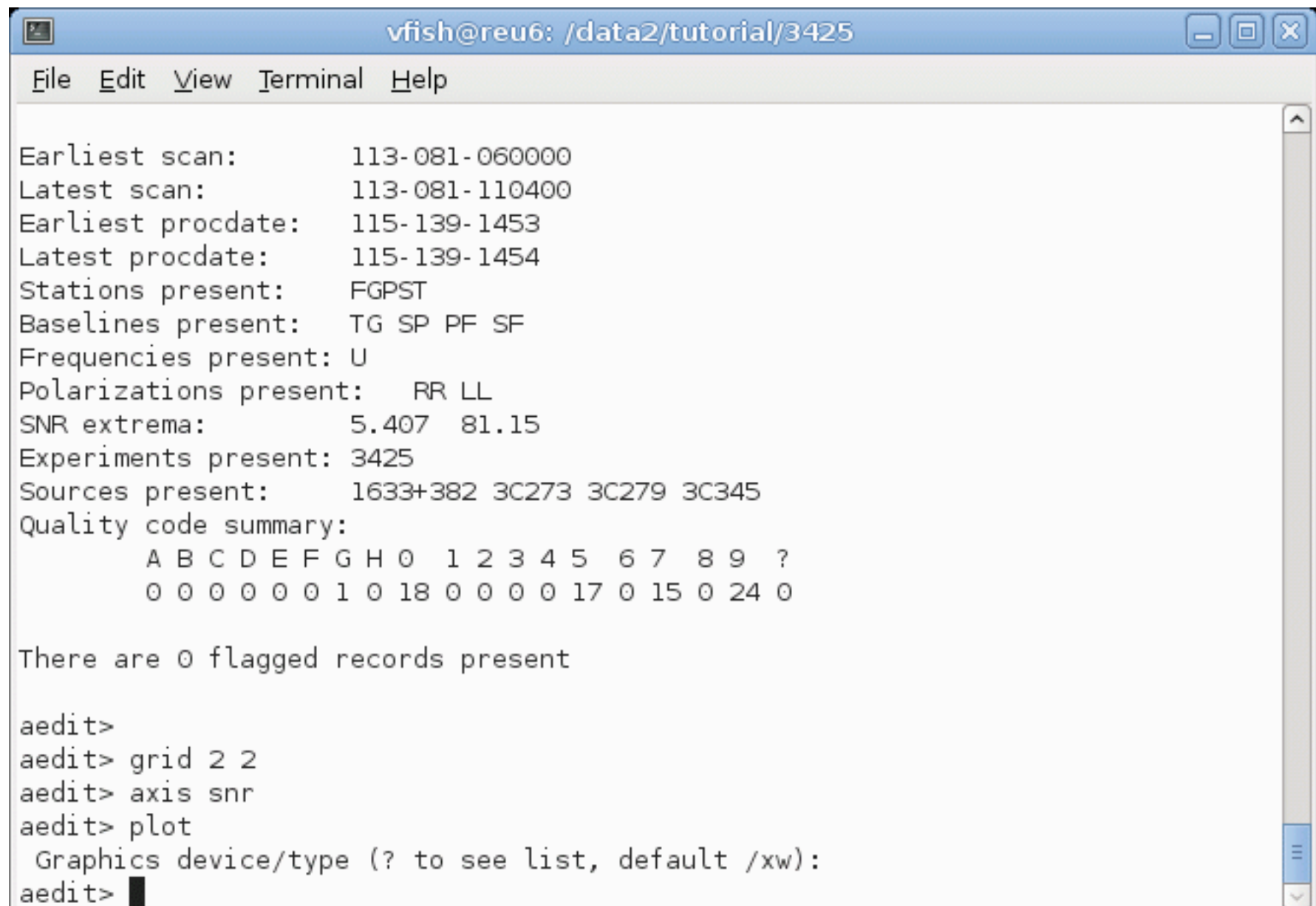

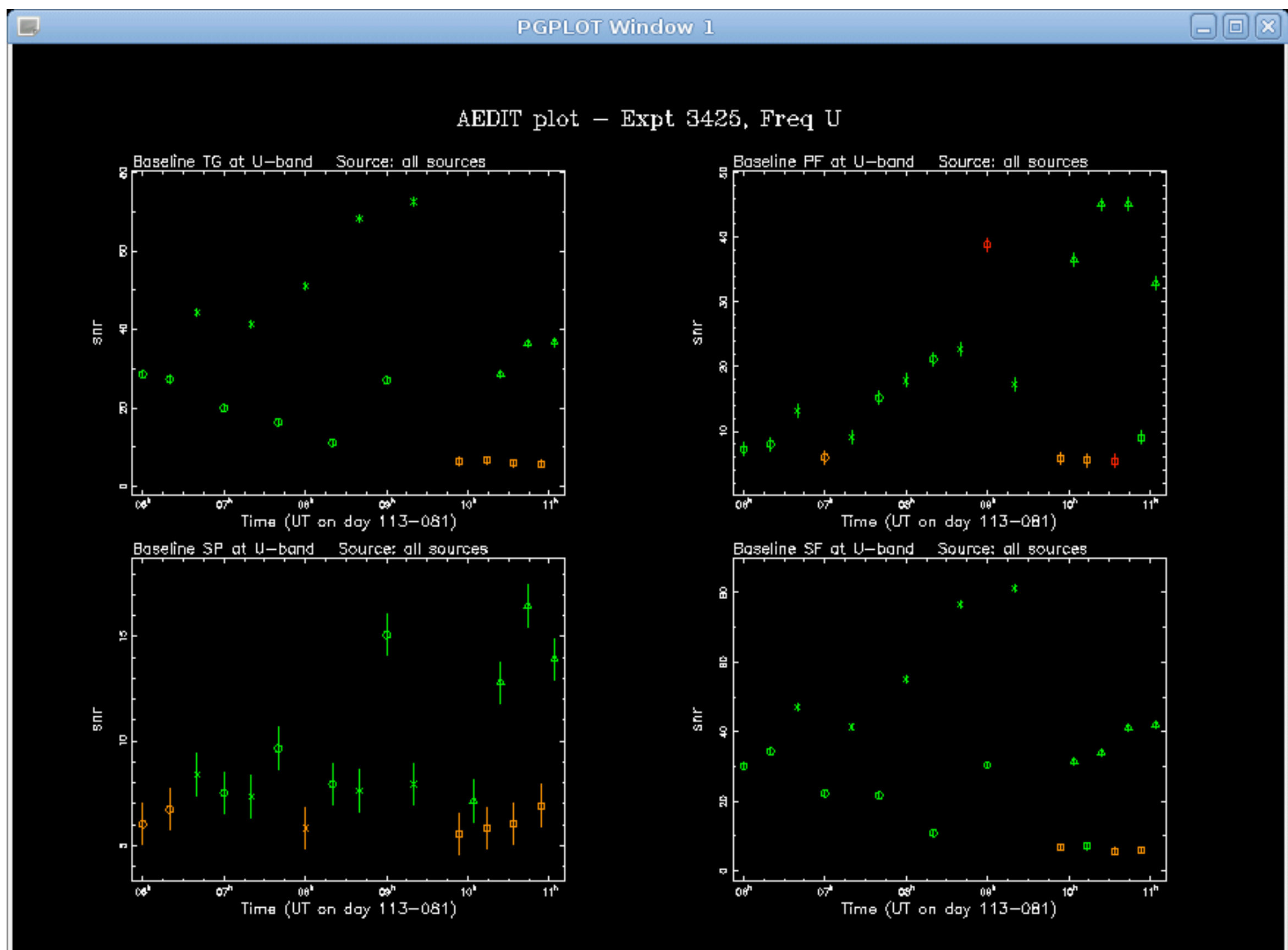

Symbol key:  $\sigma = 30273$ ,  $\times = 30279$ ,  $\sigma = 30345$ ,  $\Delta = 1633 + 382$ 

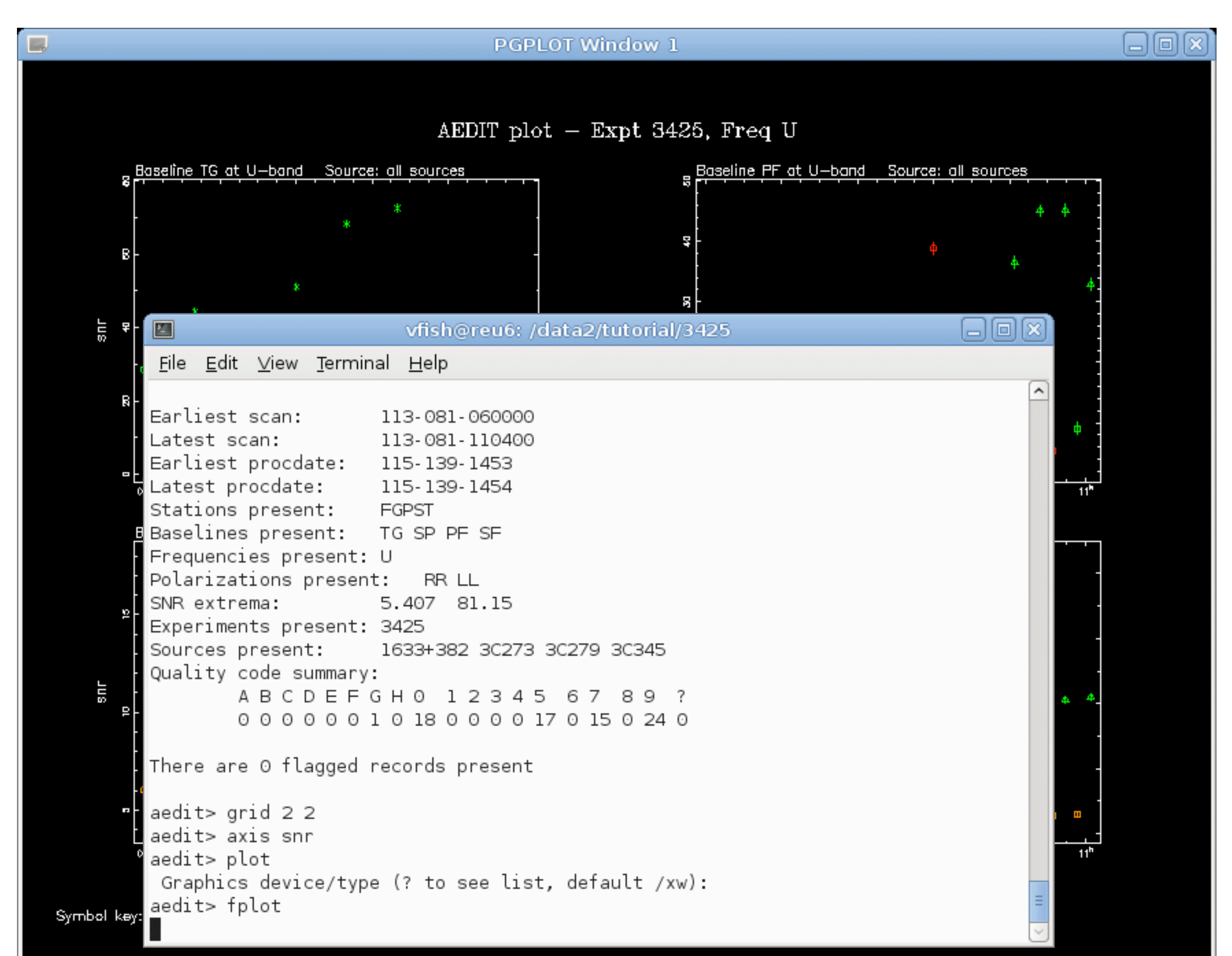

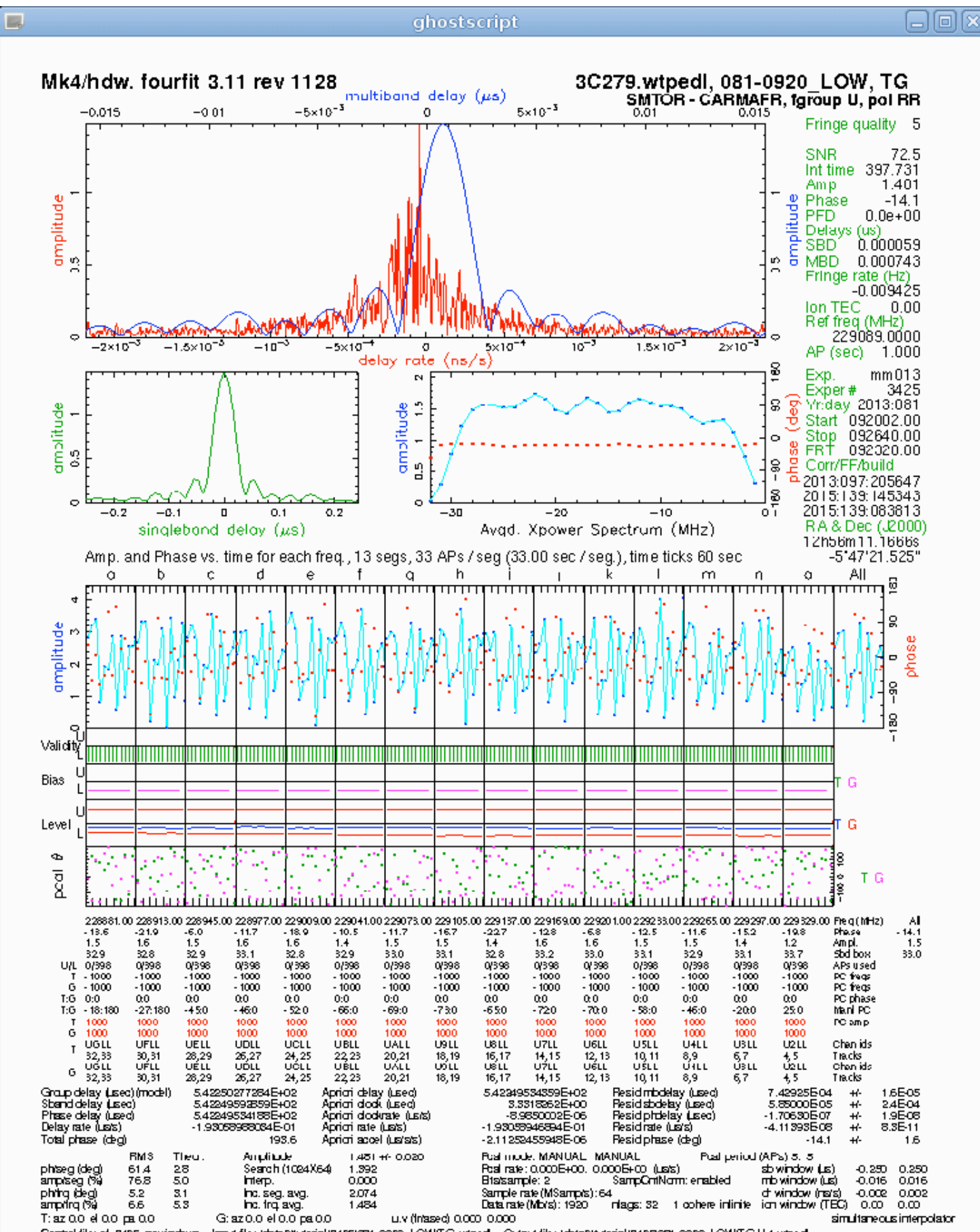

Control file: of 3425 nowindows Input file: idata2tutorial/3429/091-0920 LOW/TG.wtped Output file: /data2/tutorial/3429/09-0920 LOW/TGU4.wtped

### Plot data by delay rate

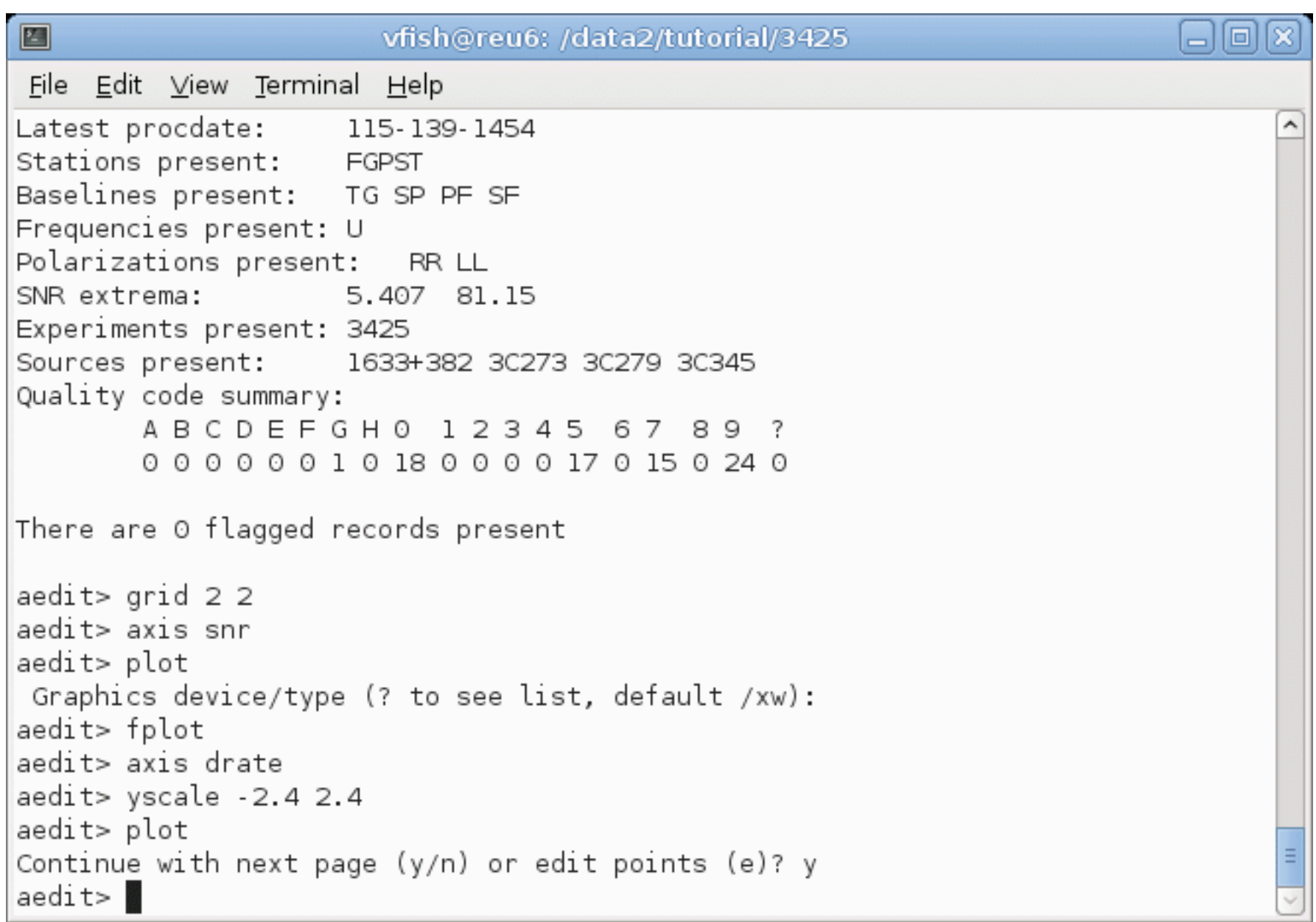

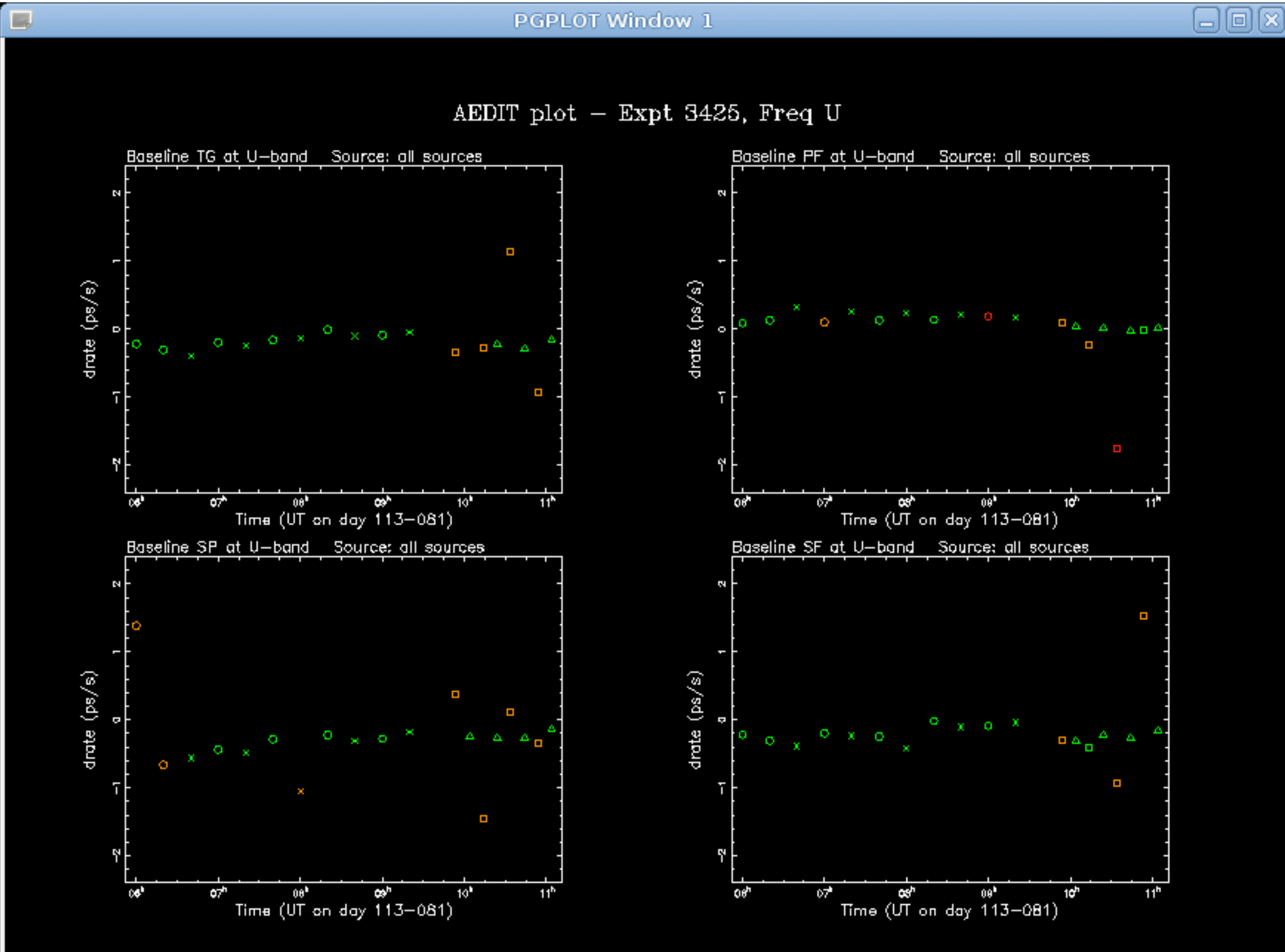

Symbol key:  $\sigma = 30273$ ,  $\times = 30279$ ,  $\sigma = 30345$ ,  $\Delta = 1633 + 382$
### Plot data by multiband delay

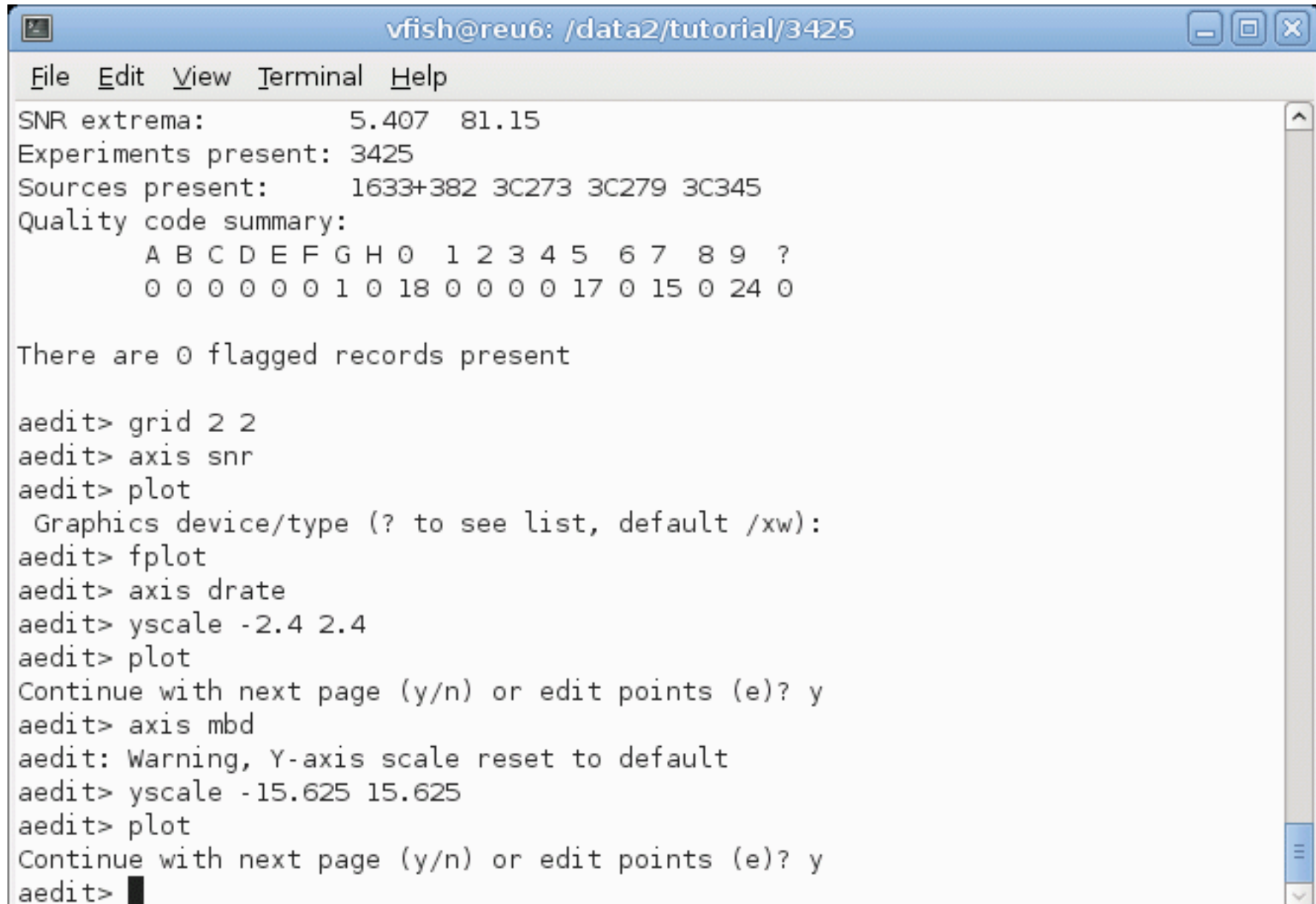

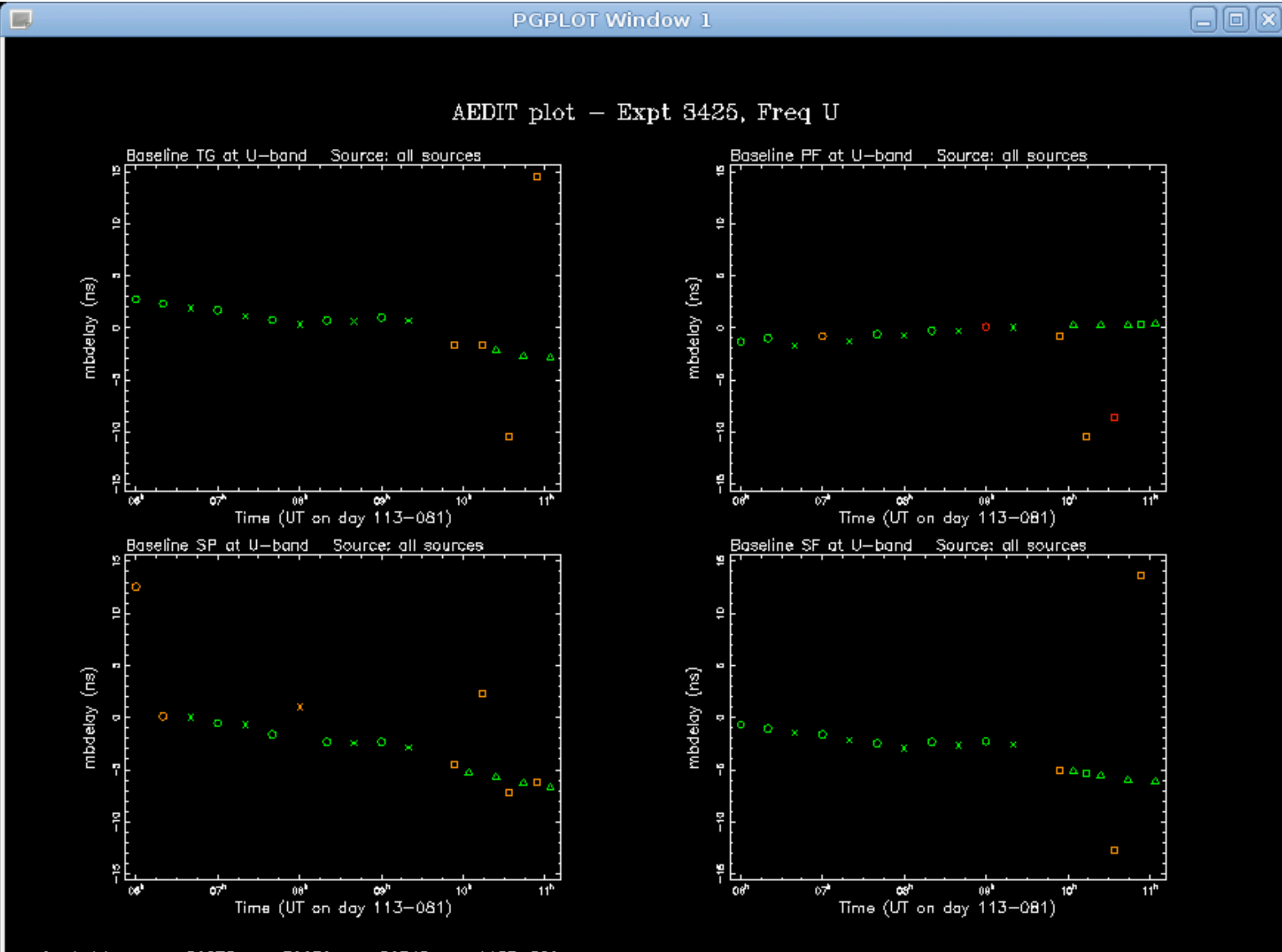

Symbol key: 0 = 30273, x = 30279, p = 30345, 4 = 1633+382

### Plot data by singleband delay

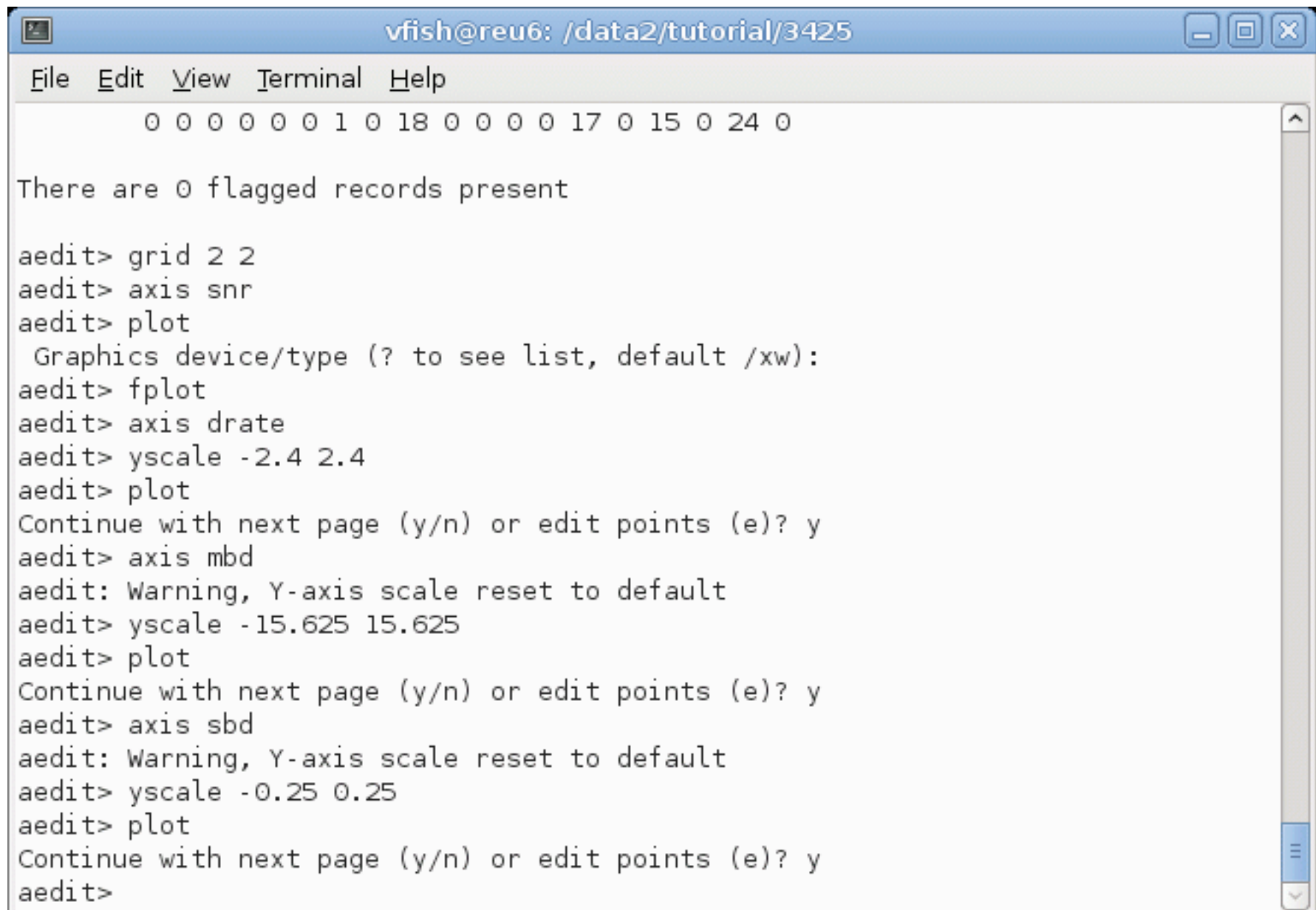

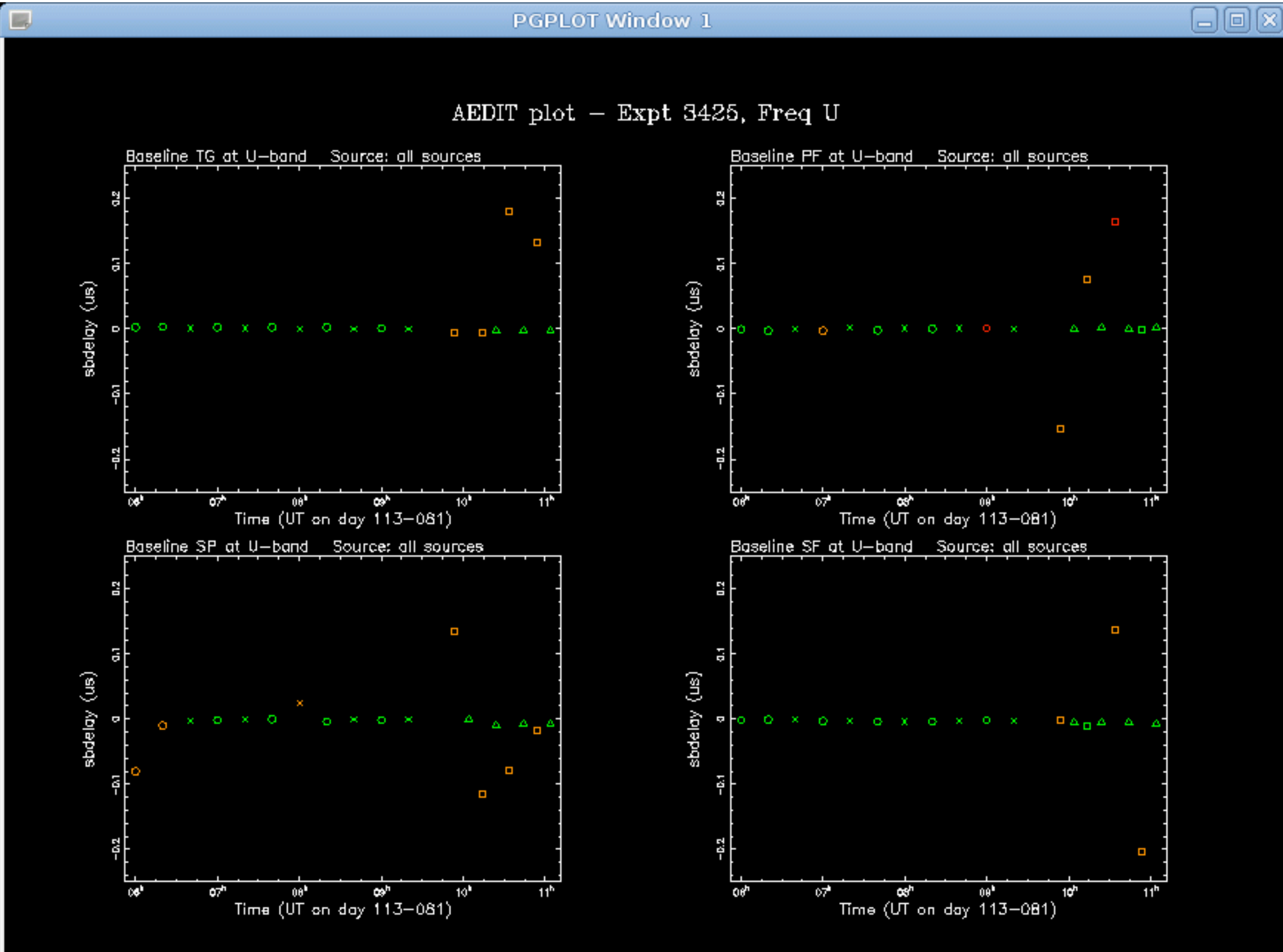

Symbol key: 0 = 30273, x = 30279, p = 30345, a = 1633+382

## Plot data by singleband delay after imposing S/N >= 7

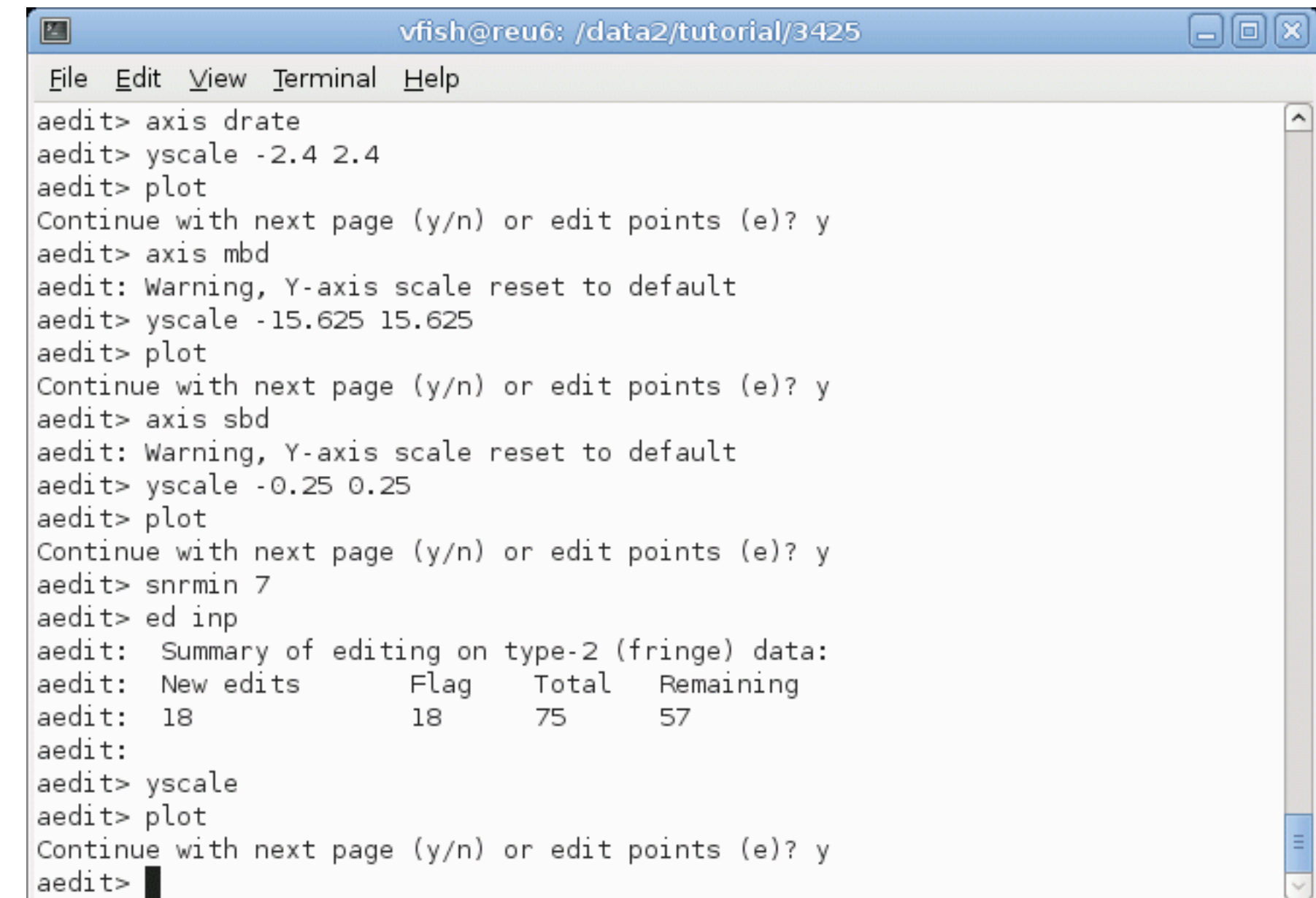

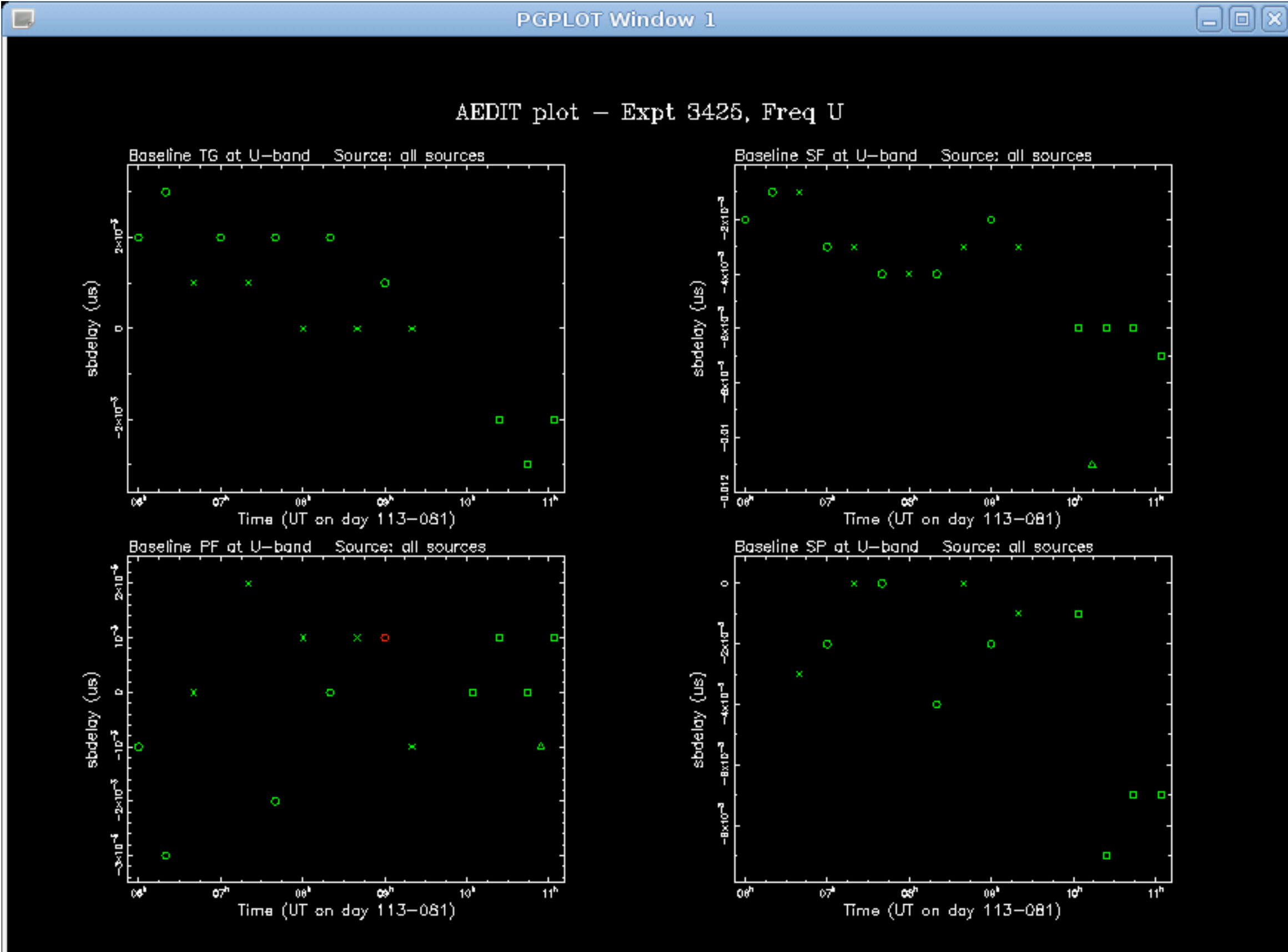

Symbol key:  $0 = 30273$ ,  $\times = 30279$ ,  $0 = 1633 + 382$ ,  $\Delta = 30345$ 

# Singleband delays

Fourfit is the only HOPS task to find/set singleband delays

We must constrain the singleband delays on nondetections

Good news: We don't have to be that accurate at first

# Singleband delays

Fourfit is the only HOPS task to find/set singleband delays

We must constrain the singleband delays on nondetections

Good news: We don't have to be that accurate at first

32 MHz channels: Inverse bandwidth is 31.25 ns

Each ns we're off gives slope from -6 to +6 deg across channel

A few ns error produces little signal loss but tens of ns will kill fringes

# Singleband delays

Fourfit is the only HOPS task to find/set singleband delays

We must constrain the singleband delays on nondetections

Good news: We don't have to be that accurate at first

32 MHz channels: Inverse bandwidth is 31.25 ns

Each ns we're off gives slope from -6 to +6 deg across channel

A few ns error produces little signal loss but tens of ns will kill fringes

Strategy: Set wide-ish singleband delay windows for searching, then narrow them later if necessary for amplitude estimation

#### Add sb\_win statements to control file

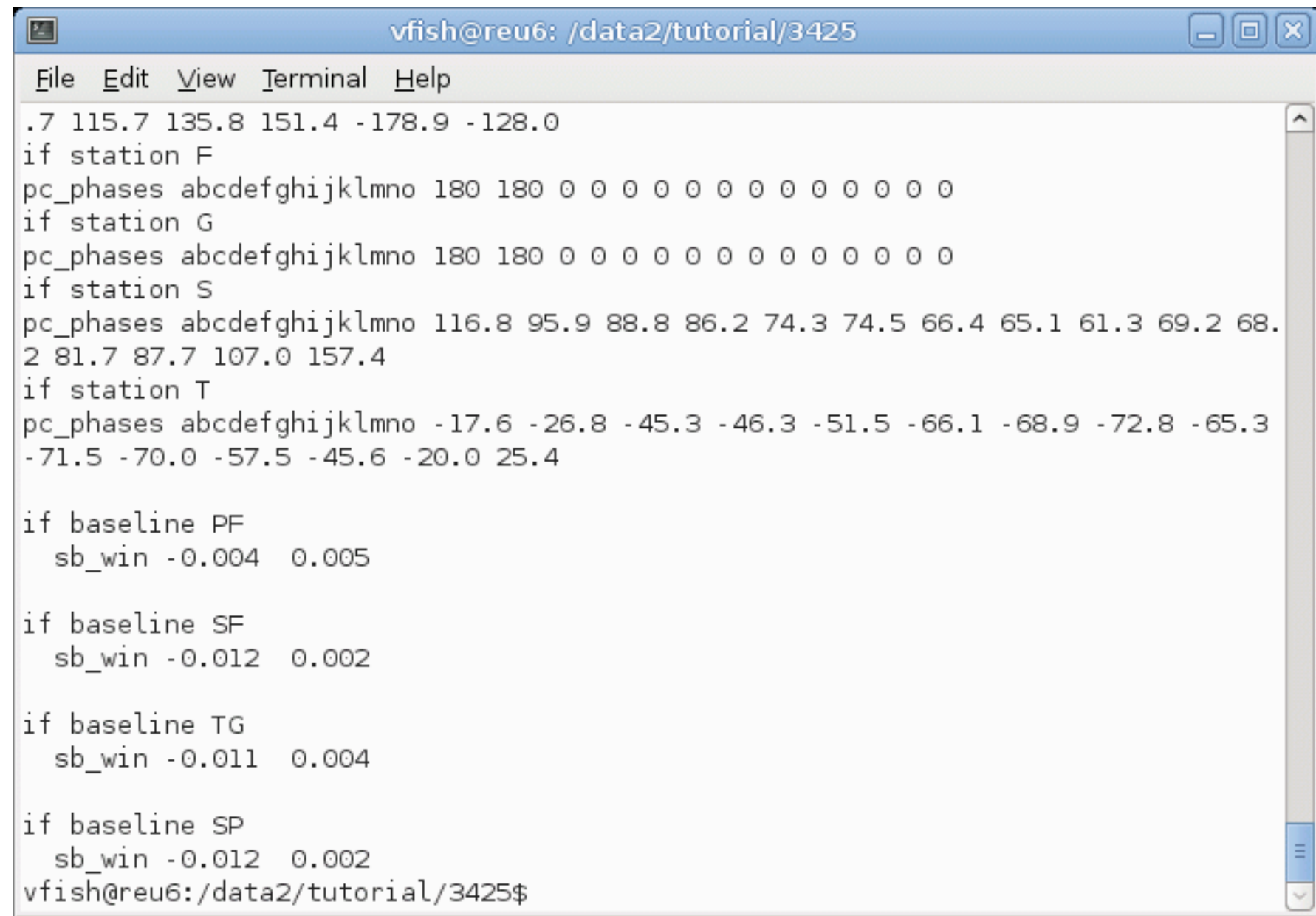

#### Add sb\_win statements to control file and run fourfit again

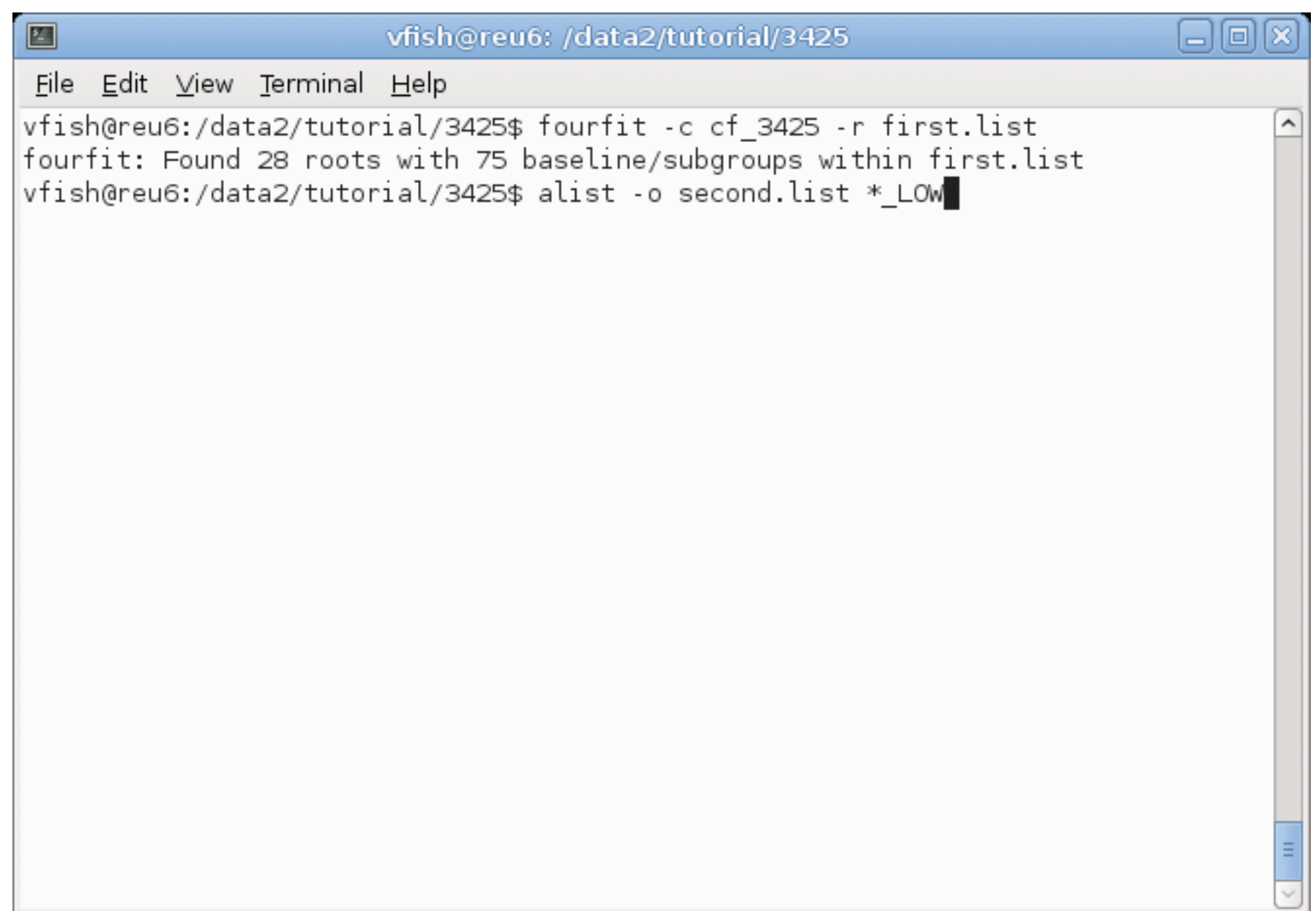

### Add sb\_win statements to control file and run fourfit again using aedit to filter out old (unwindowed) scans

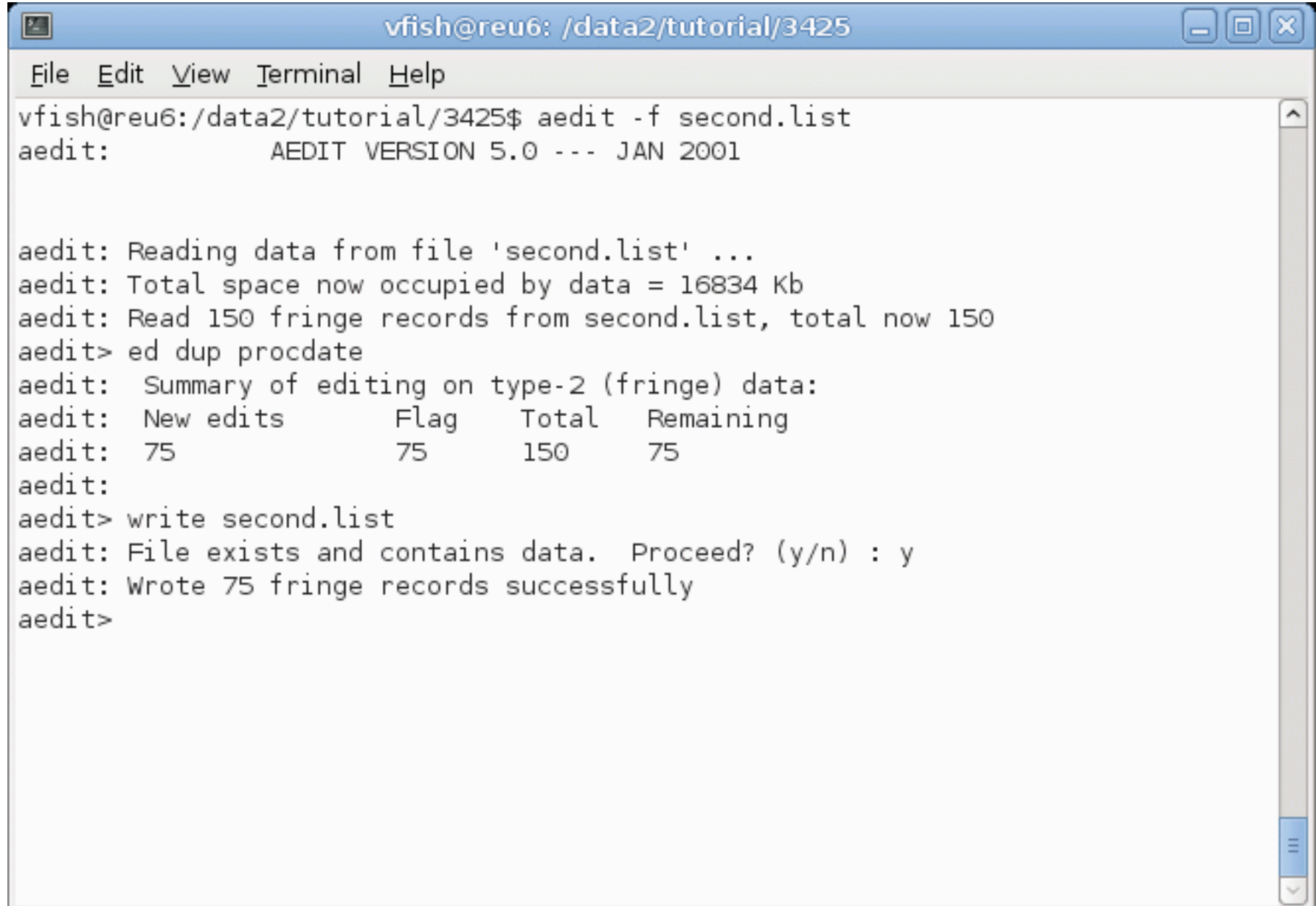

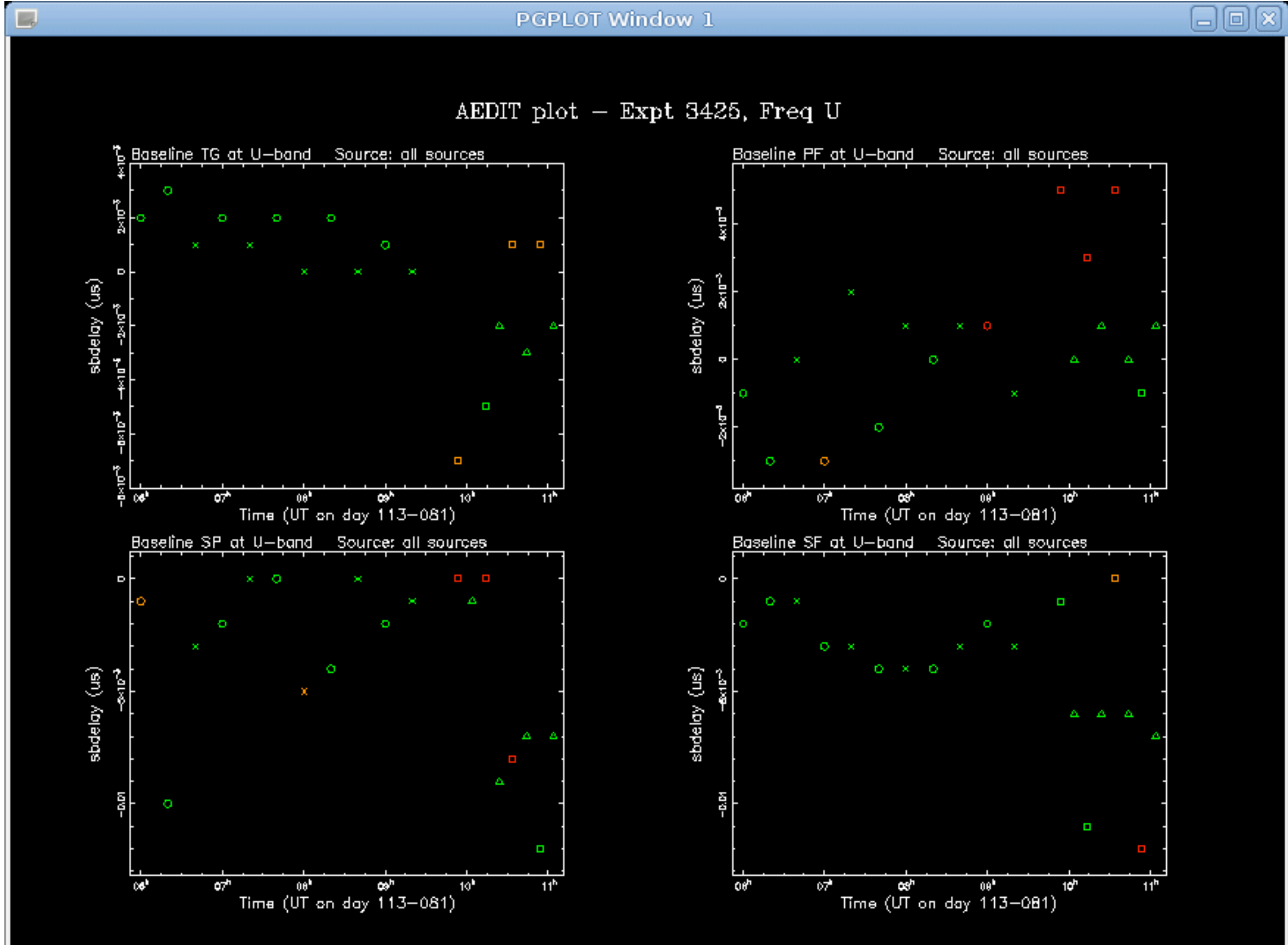

Symbol key:  $0 = 30273$ ,  $\times = 30279$ ,  $0 = 30345$ ,  $\Delta = 1633 + 382$ 

#### Separating out clear detections from questionable/nondetections

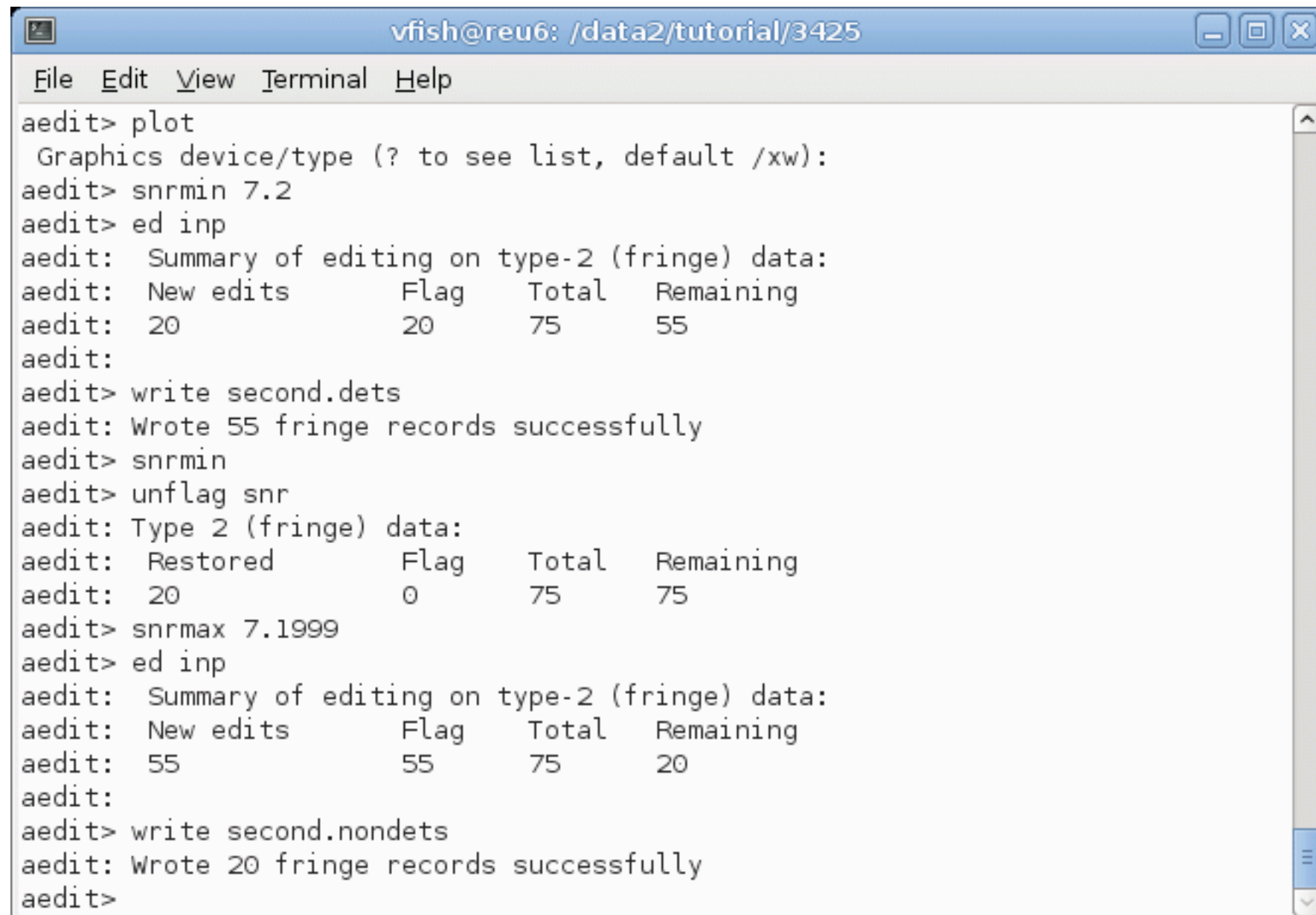

Atmosphere introduces time-variable phase noise, the amount of which varies with time and location

```
Vector averaging: S/N goes as t^{1/2}Scalar averaging: S/N asymptotes to t^{1/4}
```
As the segment length increases, vector averaging is superior right up to the point that it isn't

But what segment length is right?

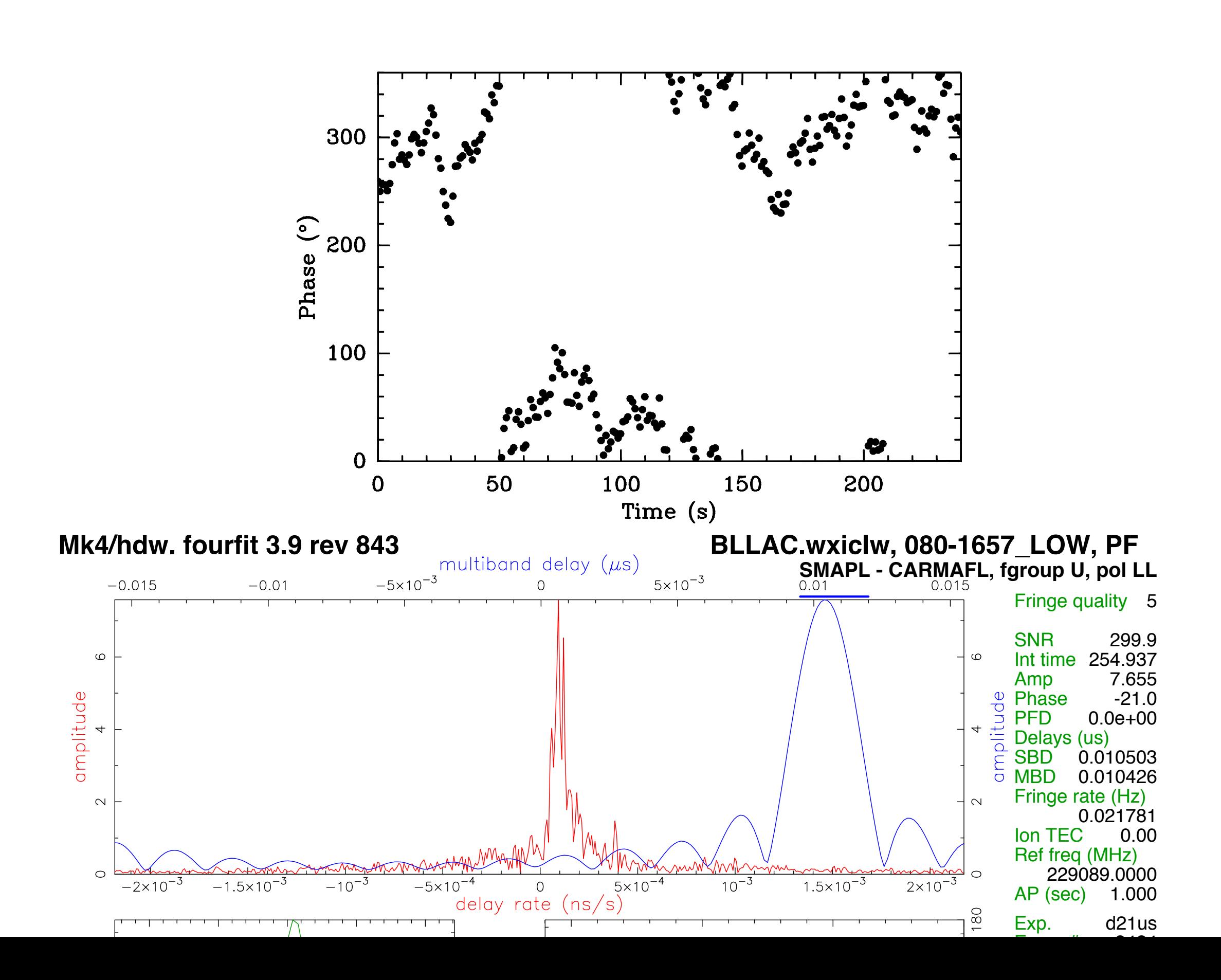

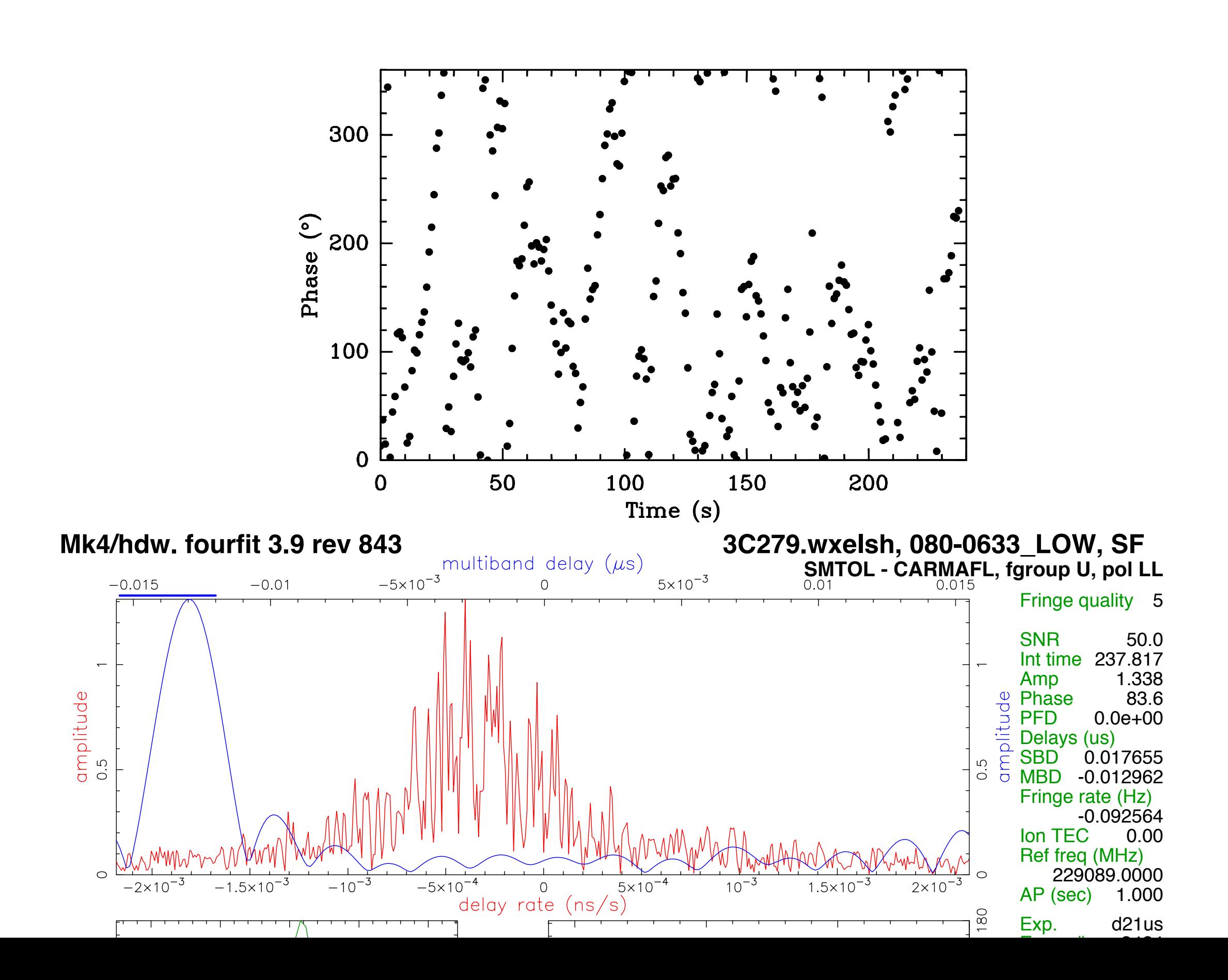

### Segment data at a variety of times Fit curves to amplitude and S/N

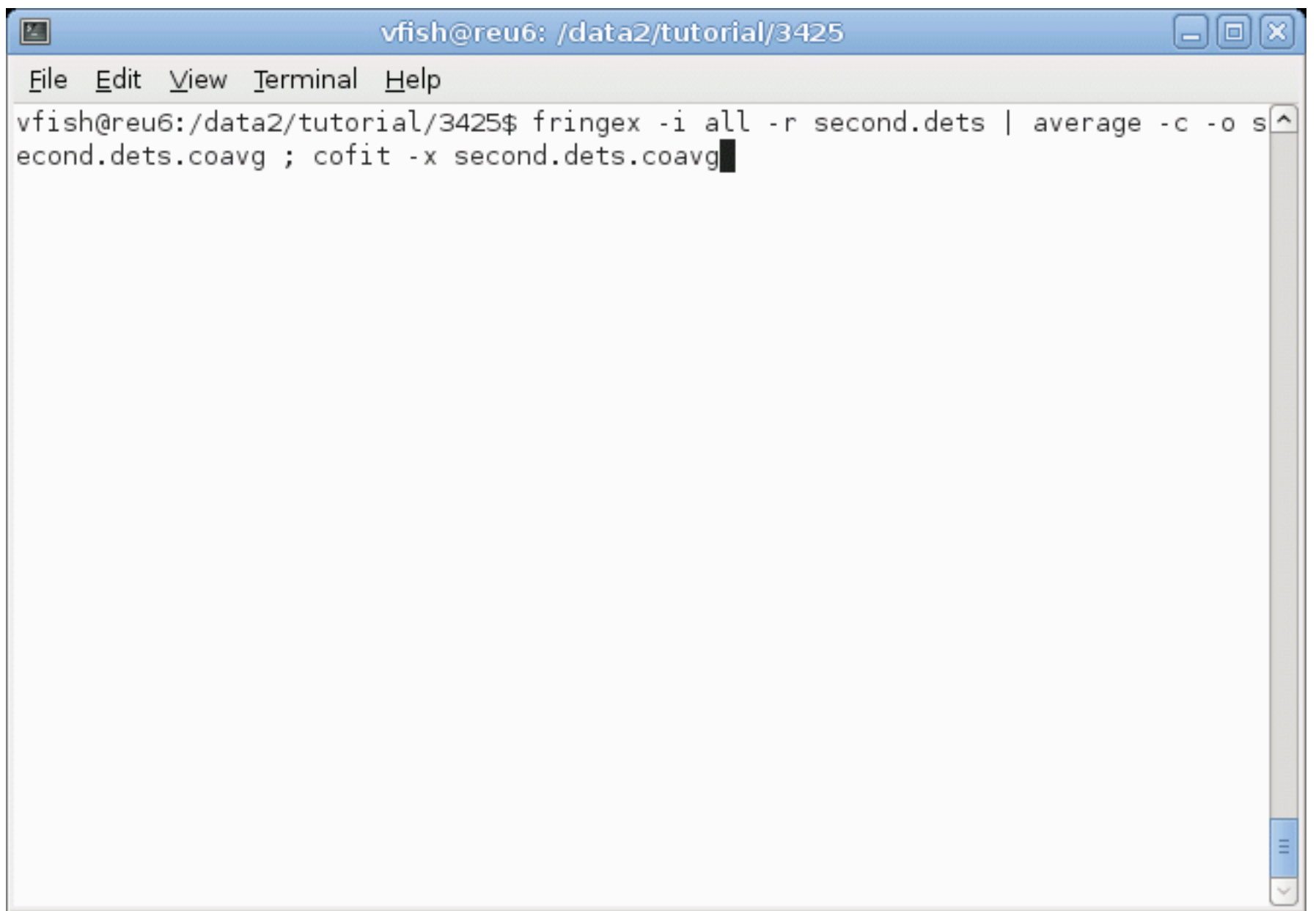

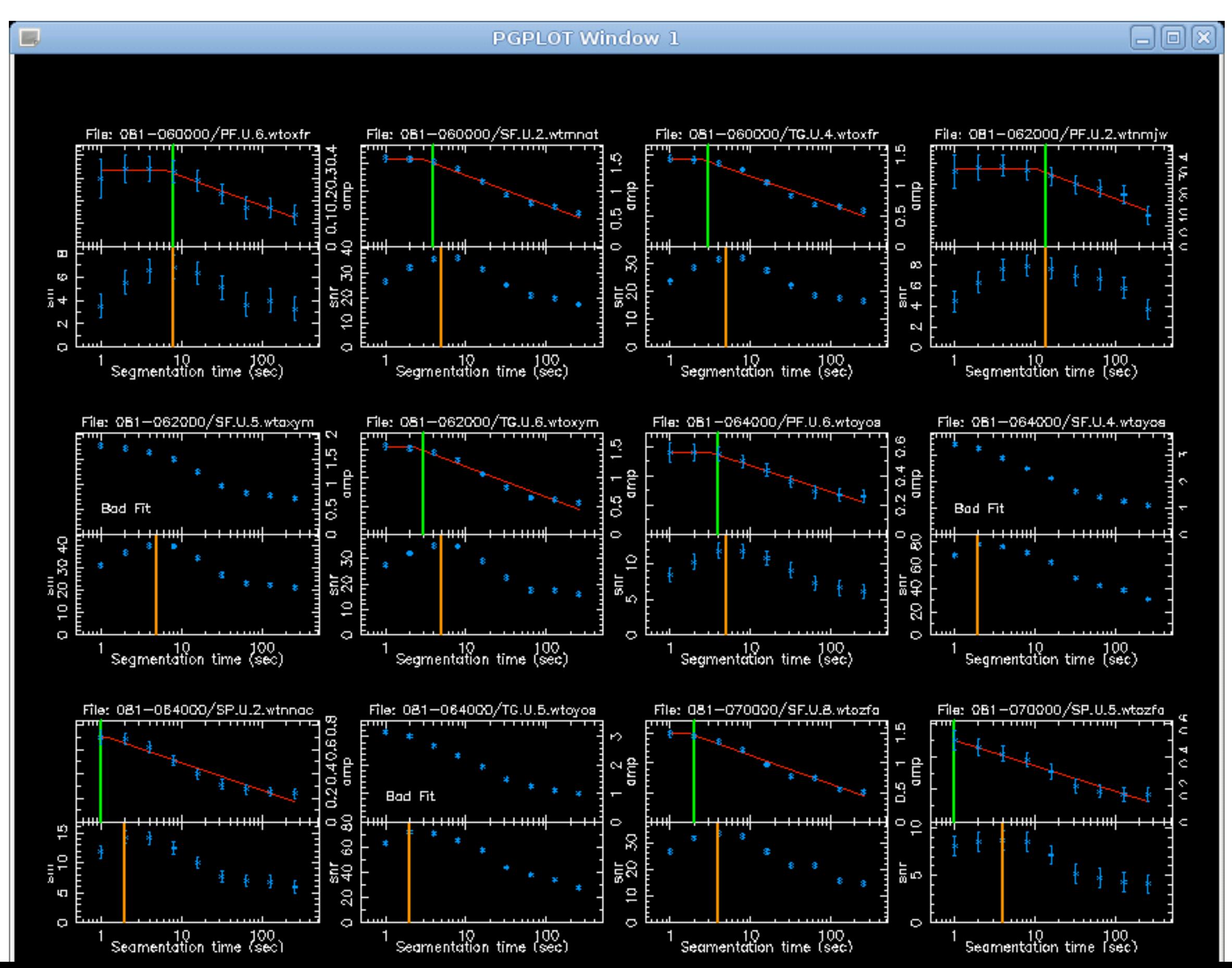

Coherent (vector-averaged) fringe fitting (i.e., fourfit) may fail to find fringes because atmospheric phase variations wash out the signal

Alternate strategy is to break data into segments and incoherently (amplitude-only) average the segments

Coherent (vector-averaged) fringe fitting (i.e., fourfit) may fail to find fringes because atmospheric phase variations wash out the signal

Alternate strategy is to break data into segments and incoherently (amplitude-only) average the segments

We can create a cube in multiband delay, rate, and time

If a fringe is there, it may show up weakly at the same location in multiband delay and rate

If we collapse the cube along the time axis, we may find fringes that fourfit has missed

#### Create cubes (mbd,rate,time) and average along the time axis

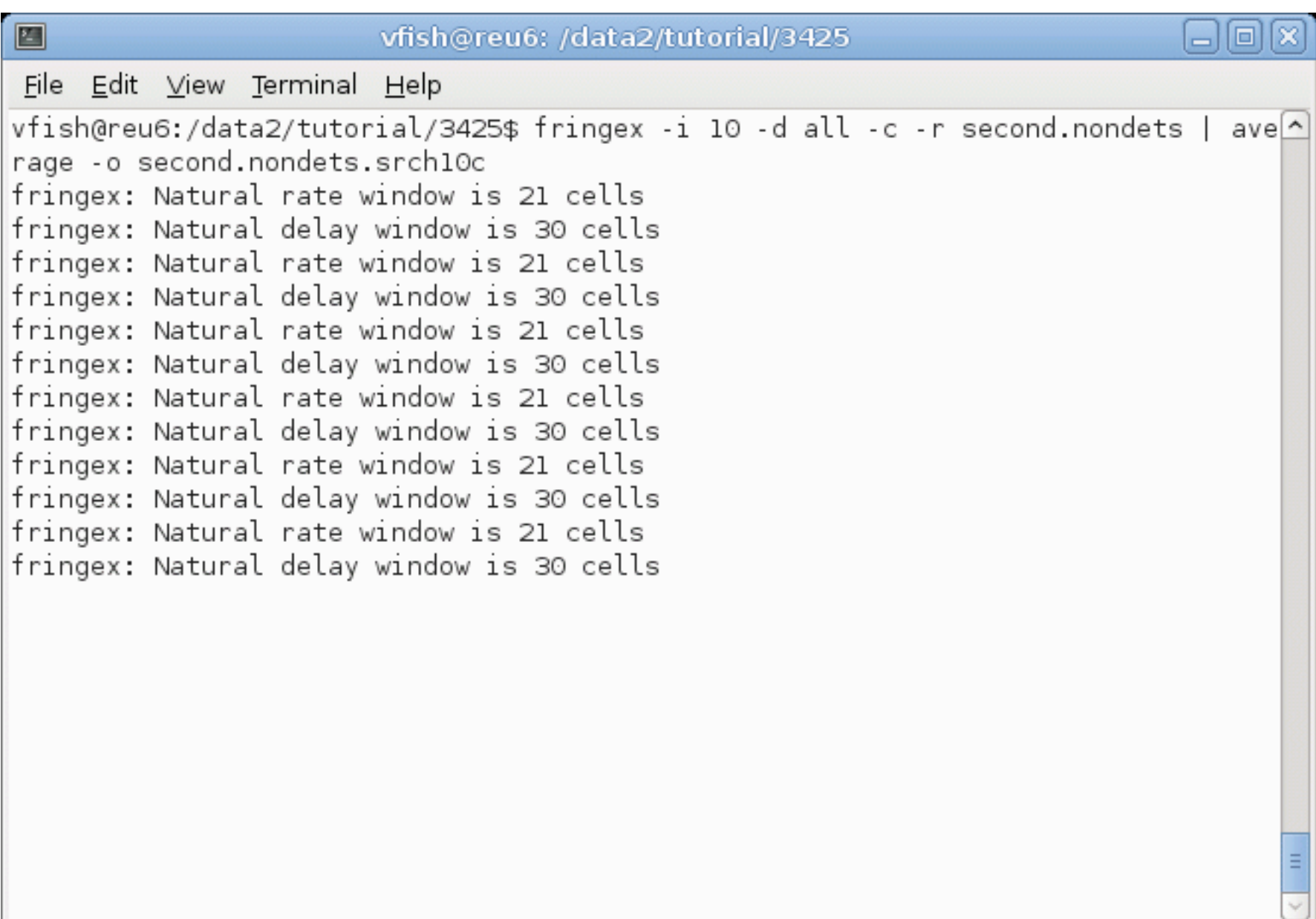

Create cubes (mbd,rate,time) and average along the time axis

Look for peak in the mbd/rate plane

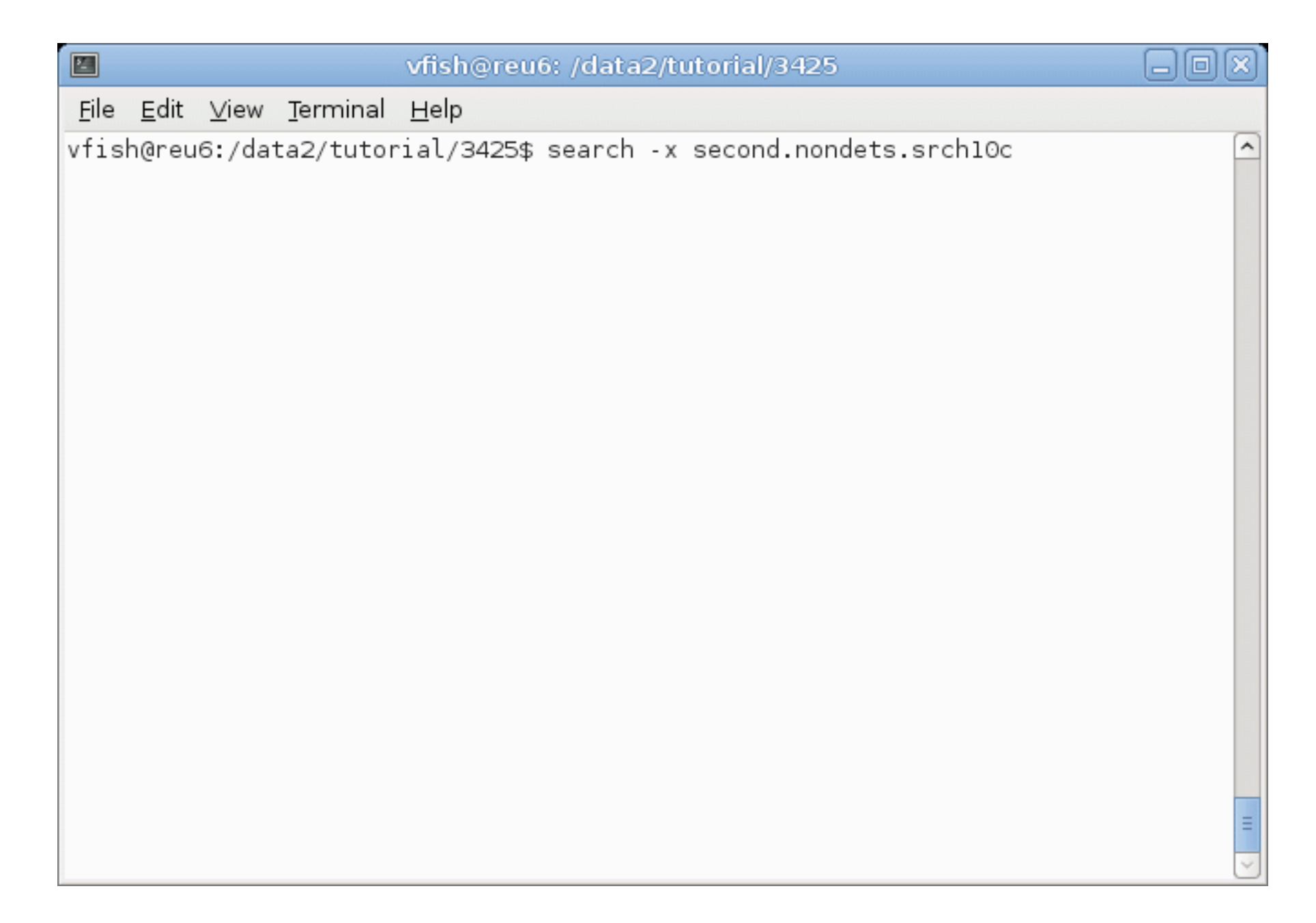

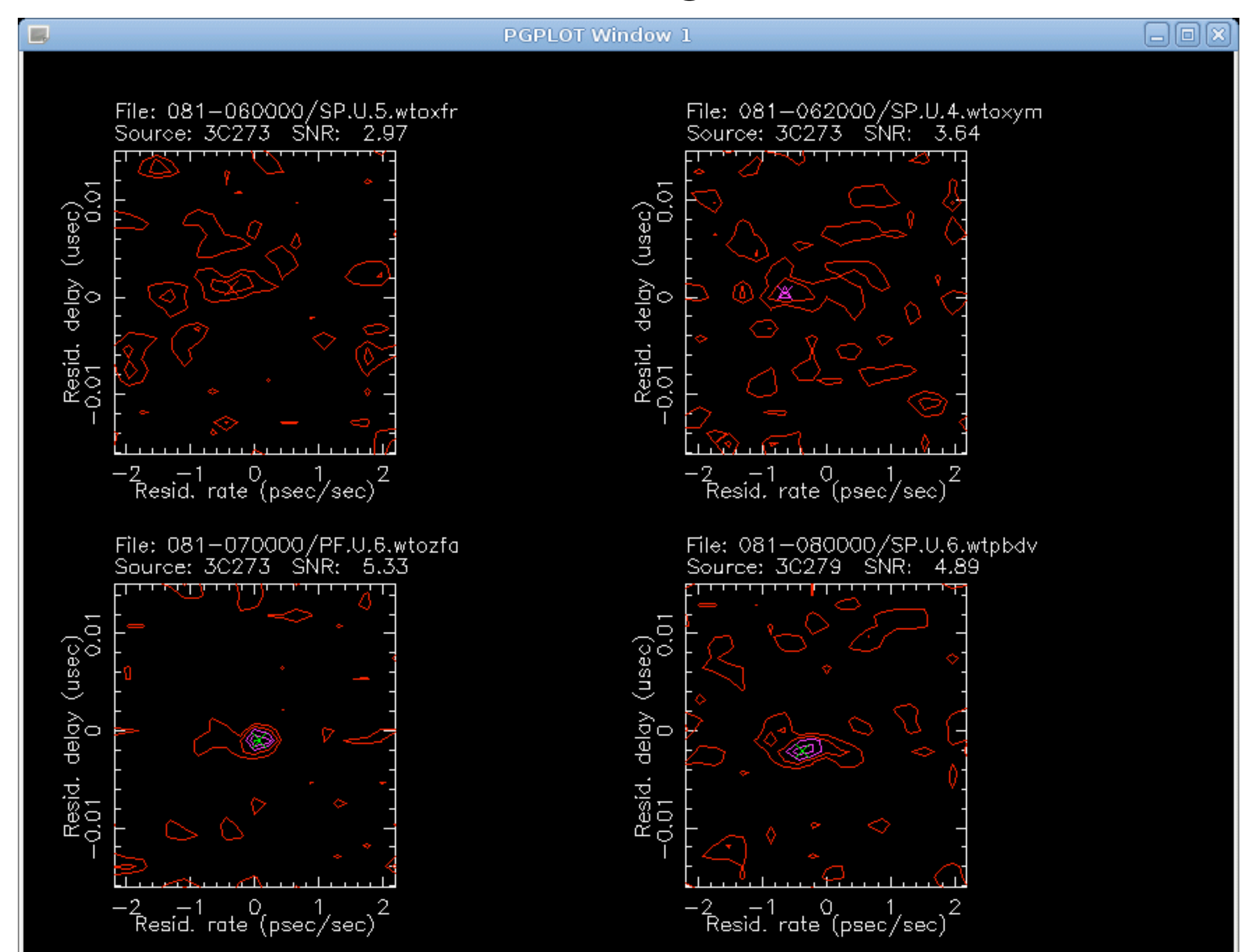

#### Search can create an A-list of these peak locations

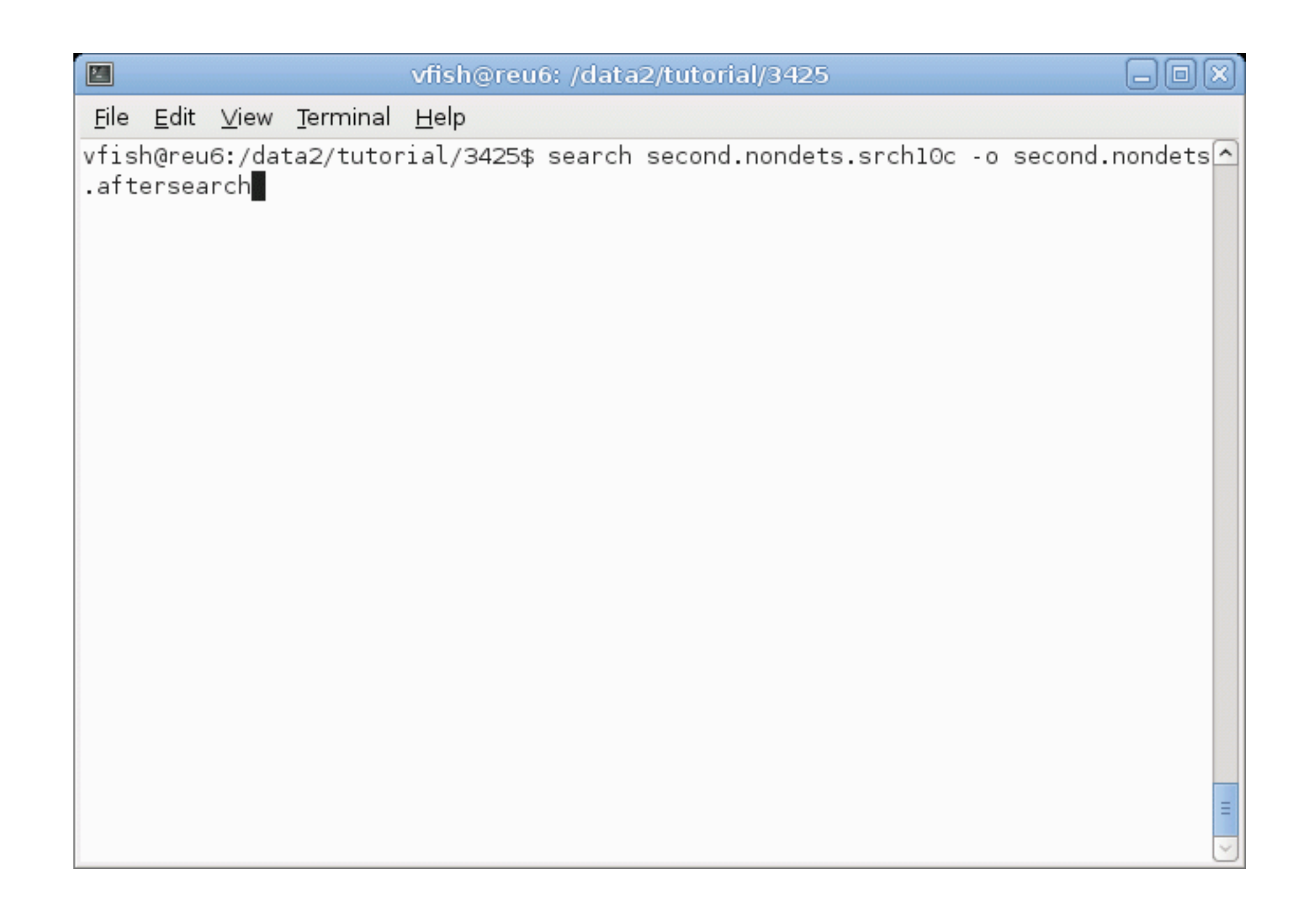

#### Before

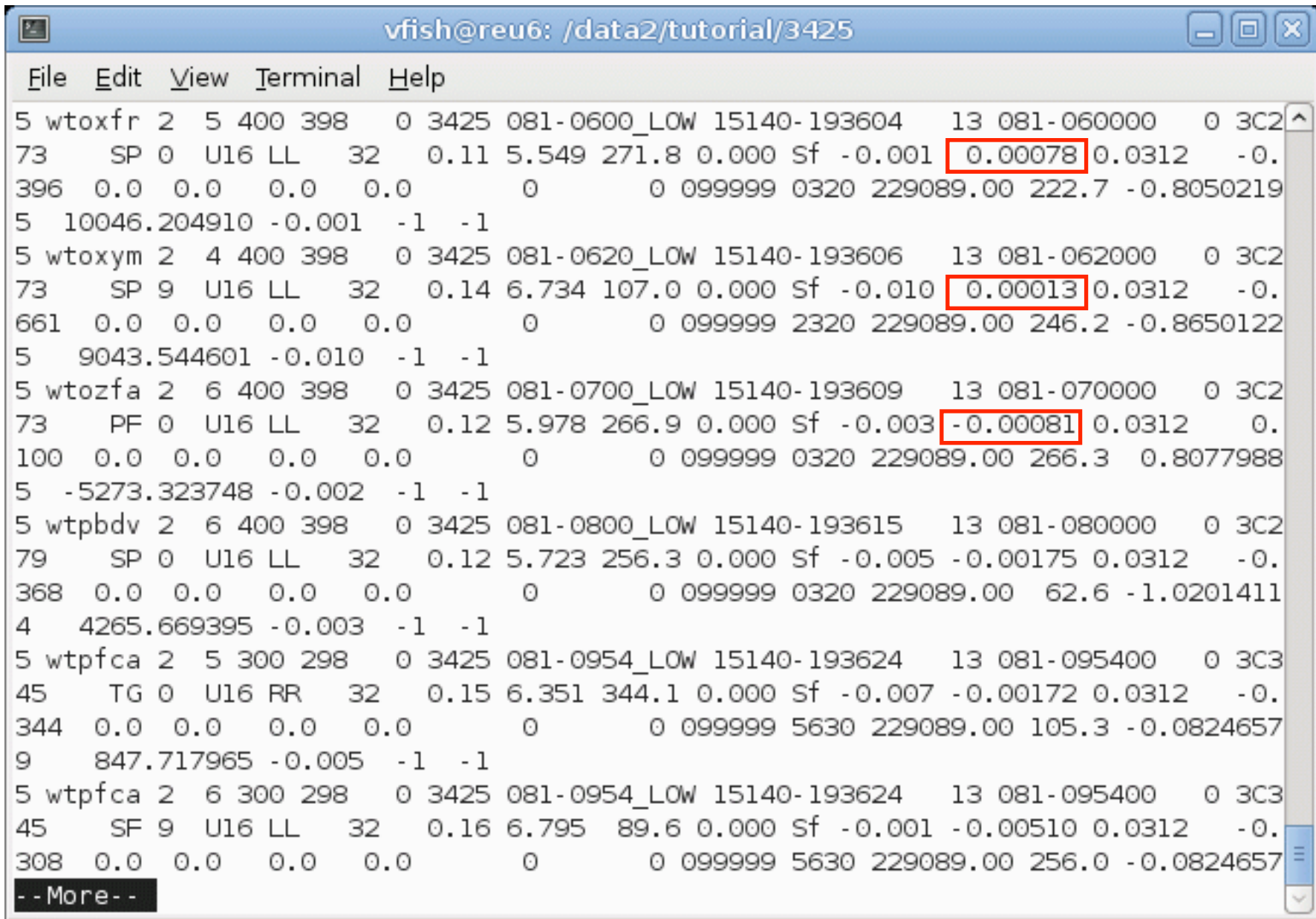

#### After

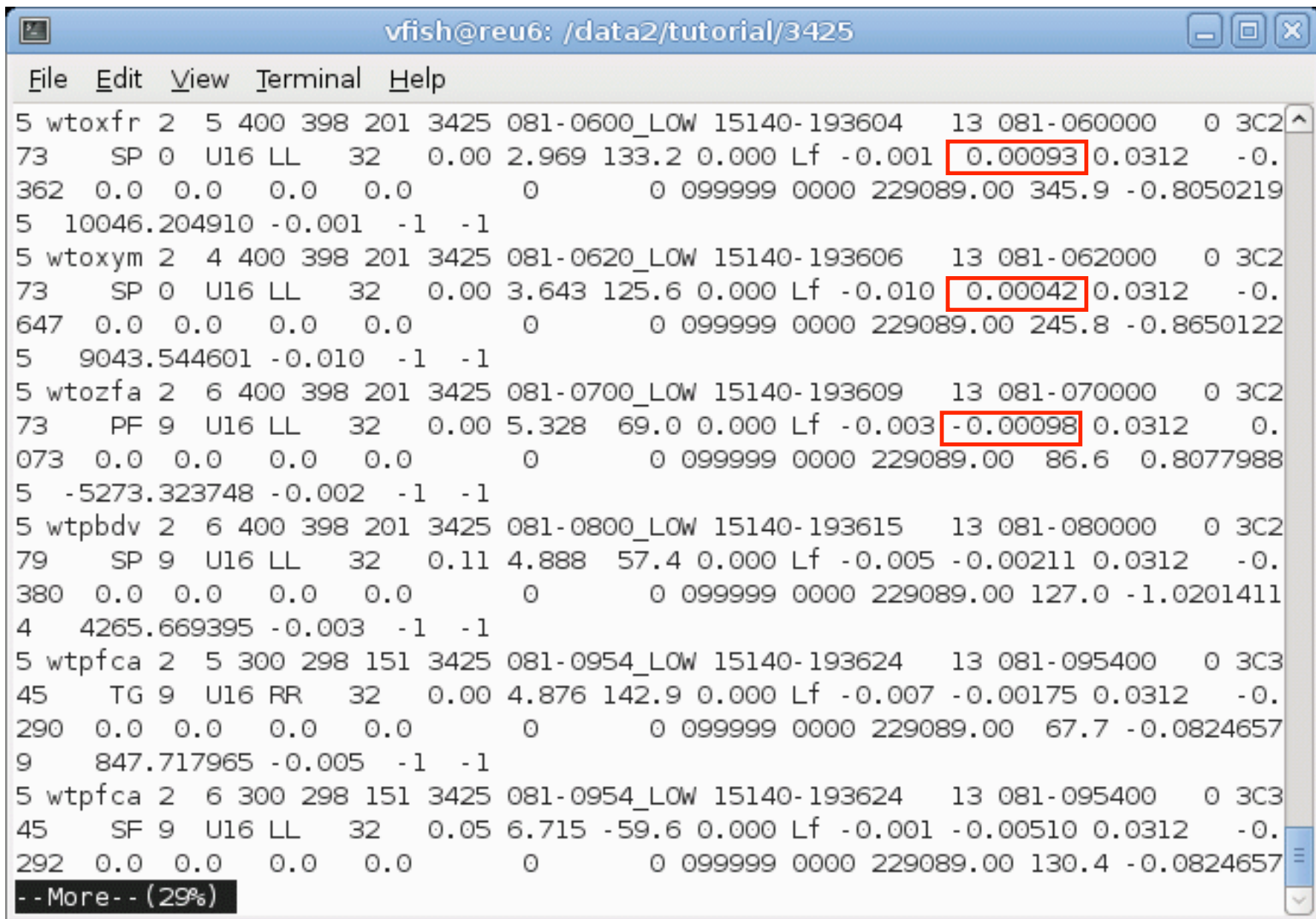

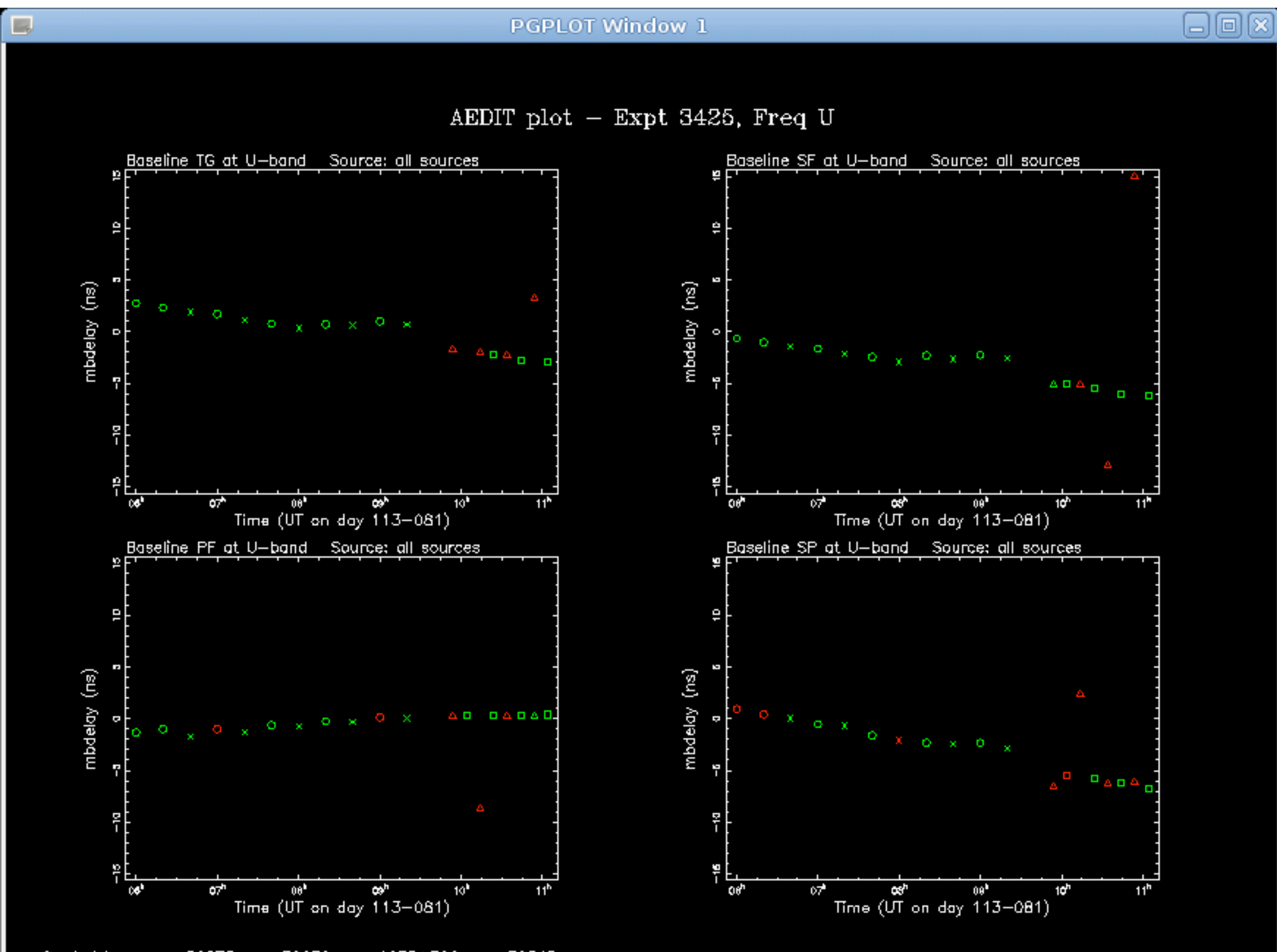

Symbol key:  $o = 30273$ ,  $\times = 30279$ ,  $o = 1633 + 382$ ,  $o = 30345$ 

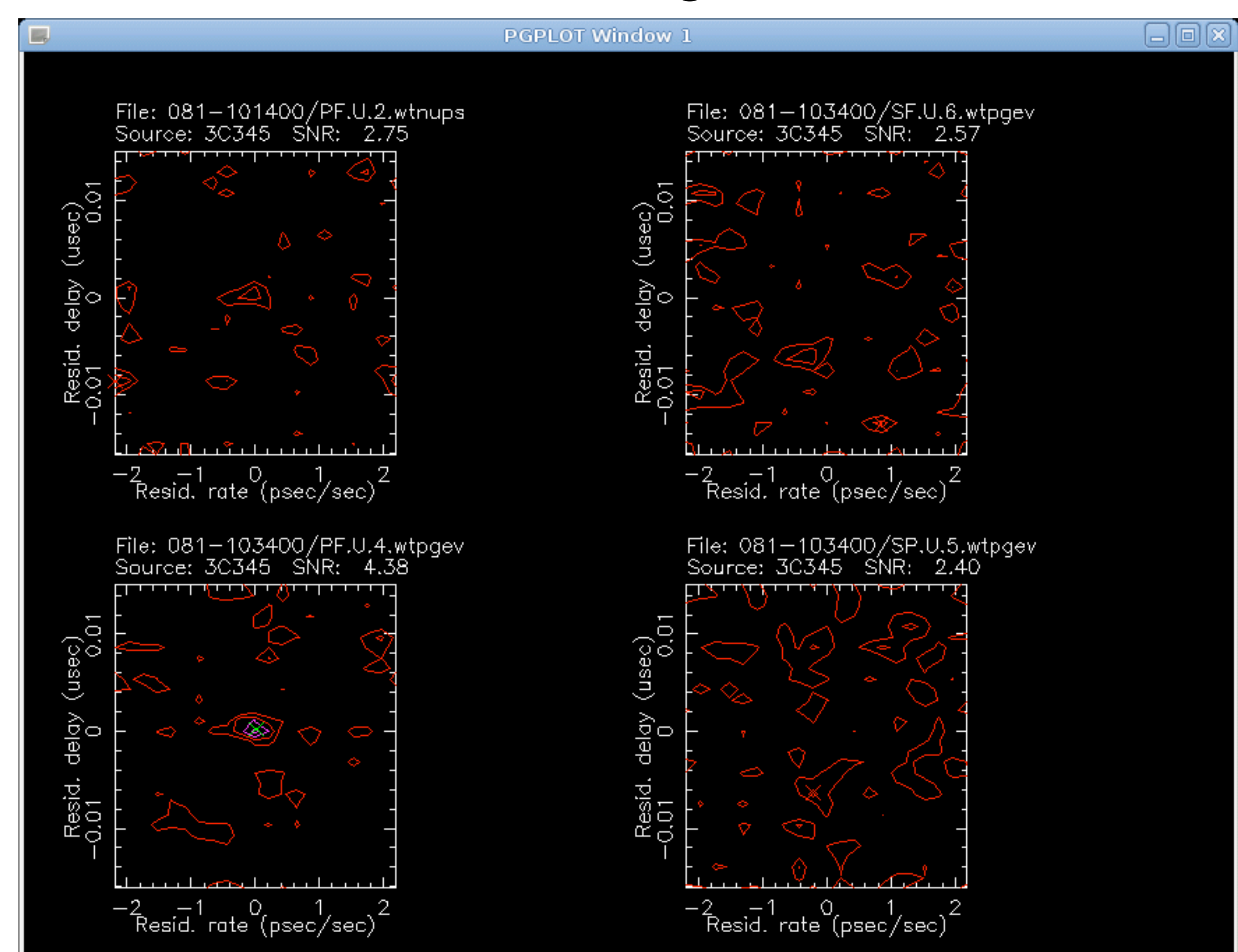

## Phase calibration

If we have prior phase information, we would like to apply it to improve coherence and S/N

Some stations in the future may have partial phase information from WVRs

## Phase calibration

If we have prior phase information, we would like to apply it to improve coherence and S/N

Some stations in the future may have partial phase information from WVRs

Self-calibration is another common technique to improve S/N in interferometry

Principle: Use the data themselves to determine phase corrections to apply

Limitation: Absolute phase information is lost (but atmospheric phase contribution is so large we never had it to begin with!)

Advantage: Remove (most of) the contribution of the atmosphere

## Phase calibration

If we have prior phase information, we would like to apply it to improve coherence and S/N

Some stations in the future may have partial phase information from WVRs

Self-calibration is another common technique to improve S/N in interferometry

Principle: Use the data themselves to determine phase corrections to apply

Limitation: Absolute phase information is lost (but atmospheric phase contribution is so large we never had it to begin with!)

Advantage: Remove (most of) the contribution of the atmosphere

Unlike most other interferometry packages, HOPS is built around baselines instead of stations

Still, we can determine phase information from the data and apply this "ad hoc" phase information in fourfit to extend coherence

### Example: Polarization

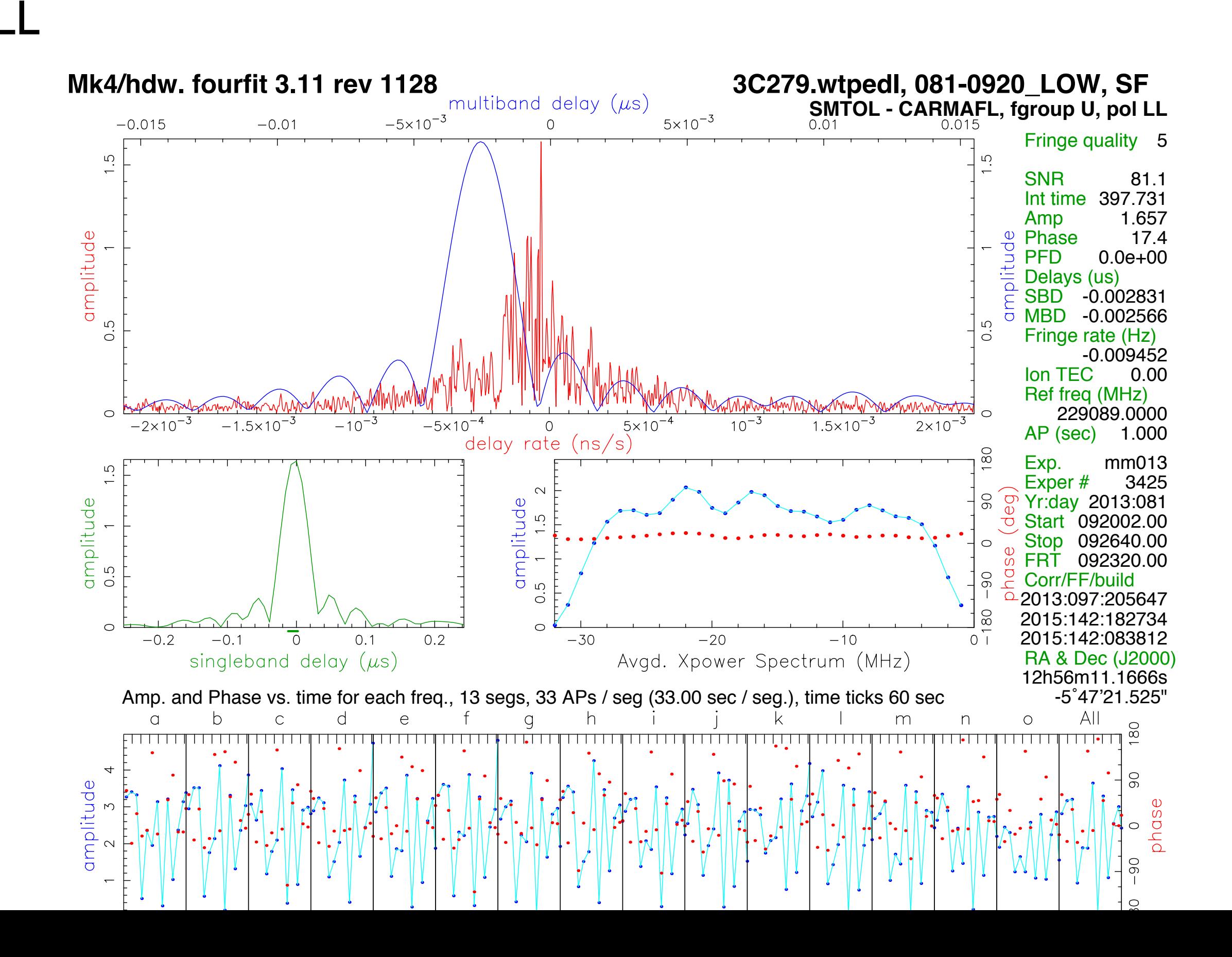

## Example: Polarization

#### RR without ad hoc phases

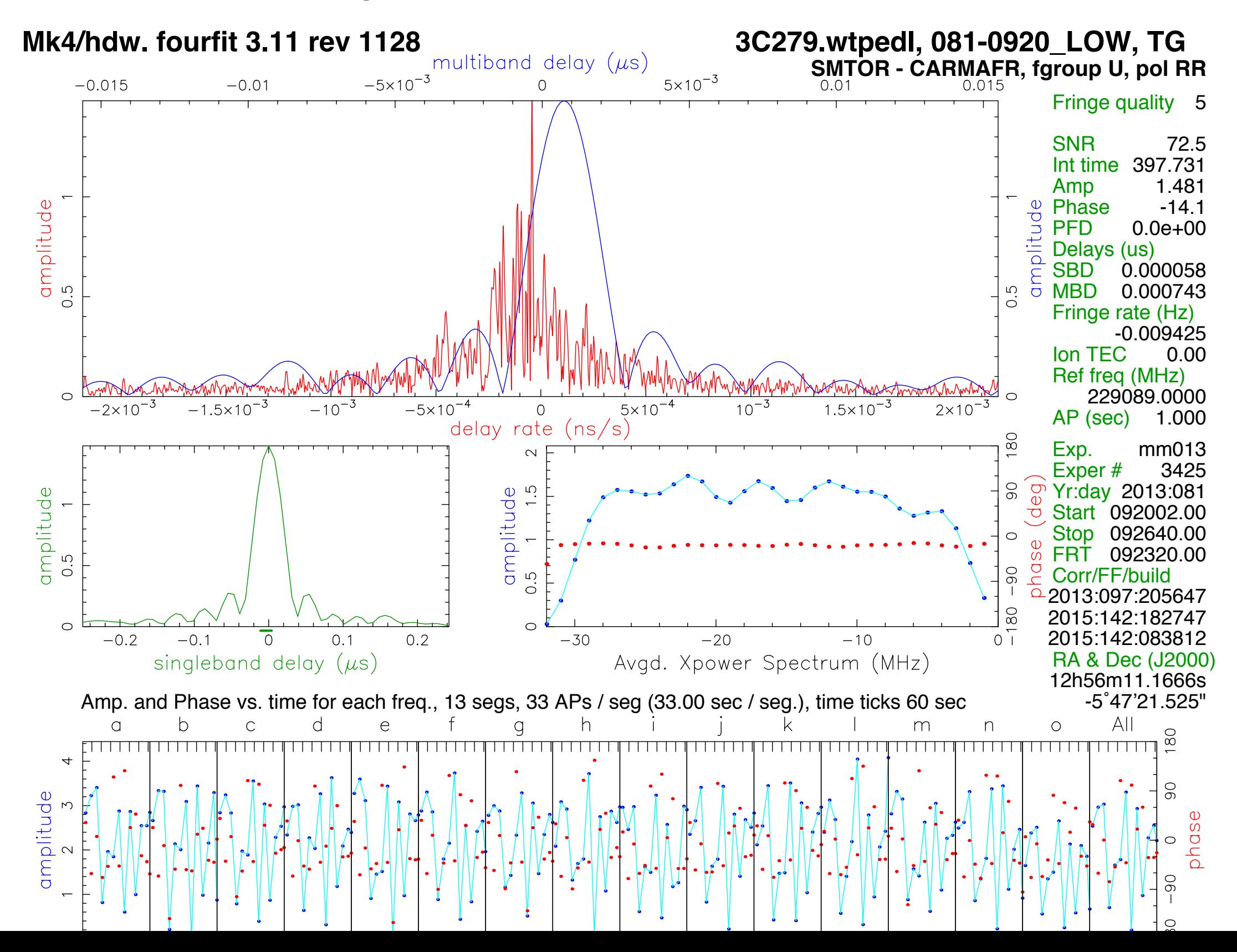

### Example: Polarization

#### RR with ad hoc phases

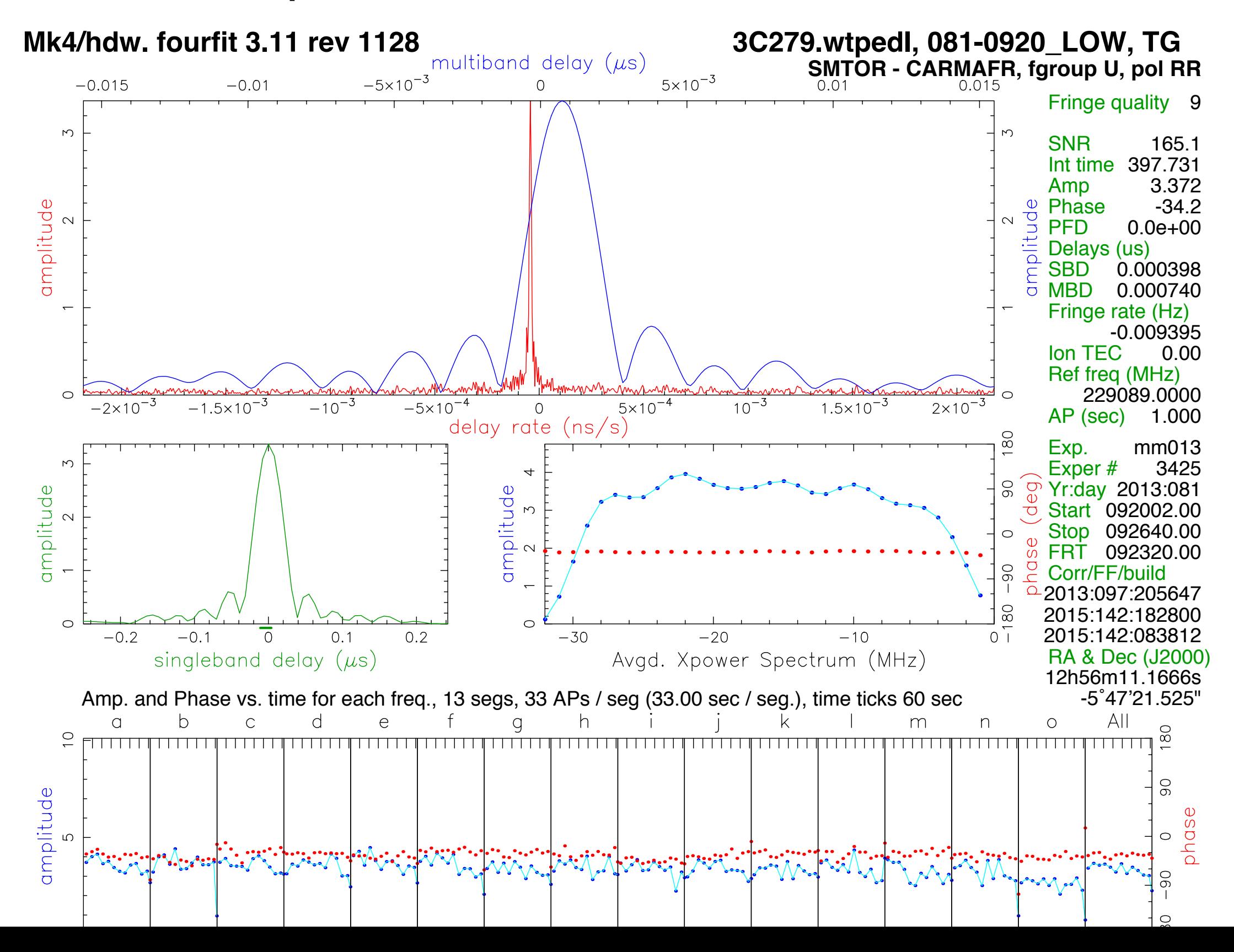

# Ad hoc phases

Common uses:

Applying phases from one polarization to the other

Applying phases from one frequency band to an adjacent band

Applying phases from two legs of a triangle to the third leg

This works because atmospheric phases close and are not polarization-dependent
# Ad hoc phases

Common uses:

Applying phases from one polarization to the other

Applying phases from one frequency band to an adjacent band

Applying phases from two legs of a triangle to the third leg

This works because atmospheric phases close and are not polarization-dependent

Must be careful!

 Applying ad hoc phases to the data from which they are derived reinterprets noise as signal Inconsistent application of ad hoc phases kills closure phases & polarimetric phase differences

## Ad hoc phases

Common uses:

Applying phases from one polarization to the other

Applying phases from one frequency band to an adjacent band

Applying phases from two legs of a triangle to the third leg

This works because atmospheric phases close and are not polarization-dependent

Must be careful!

 Applying ad hoc phases to the data from which they are derived reinterprets noise as signal Inconsistent application of ad hoc phases kills closure phases & polarimetric phase differences

Cadence of ad hoc phases must be chosen carefully Long enough to build enough S/N to be useful Short enough to capture most of the atmospheric phase variation If derived from weak scans, there may be no good cadence (i.e., ad hoc phases can make things worse!)

#### Look at the data

Aside from nondetections, are there any obvious problems? Late-to-source or missed scans (should be in scan logs, but...) Corrupted data Unexplained oddities in the data

# Refining fringe solutions

We have found lots of fringes, but it can be worth going back and starting over

Lots of options:

Use tighter windows based on ensemble of solutions and/or delay closure  $(AB+BC+CA = 0)$  Fix singleband delay to multiband delay if offset is zero (usually true, but not always) Search incoherently with different segment lengths Derive ad hoc phases from one iteration and apply to next Discard low-sensitivity channel(s)

# Refining fringe solutions

We have found lots of fringes, but it can be worth going back and starting over

Lots of options:

Use tighter windows based on ensemble of solutions and/or delay closure  $(AB+BC+CA = 0)$  Fix singleband delay to multiband delay if offset is zero (usually true, but not always) Search incoherently with different segment lengths Derive ad hoc phases from one iteration and apply to next Discard low-sensitivity channel(s)

These items are analogous to AIPS processing: Delay closure is automatic (since solutions are station-based) Can fit one delay or one per channel in FRING/KRING Can adjust SOLINT (though averaging is coherent) Can copy SN table from one polarization/IF/station to another Can set BIF/EIF, BCHAN/ECHAN

Correlation coefficients

 Steer to fringe location, segment data, and average the baseline data Short segment lengths are preferable to minimize coherence losses The task "average" does noise debiasing (but not perfect in low-S/N regime)

Correlation coefficients

 Steer to fringe location, segment data, and average the baseline data Short segment lengths are preferable to minimize coherence losses The task "average" does noise debiasing (but not perfect in low-S/N regime)

Closure phases

 Steer to fringe location, segment data, close, and average the triangle data Measured closure phases are not very sensitive to segment length (some fine-tuning preferred) The task "average" works on triangle data as well

Correlation coefficients

 Steer to fringe location, segment data, and average the baseline data Short segment lengths are preferable to minimize coherence losses The task "average" does noise debiasing (but not perfect in low-S/N regime)

Closure phases

 Steer to fringe location, segment data, close, and average the triangle data Measured closure phases are not very sensitive to segment length (some fine-tuning preferred) The task "average" works on triangle data as well

Polarimetric ratios (e.g., RL/LL) Full complex information (including phase!) Derive ad hoc phases from RR or LL Apply consistently to all polarization products (LL, LR, RL, RR)

Correlation coefficients

 Steer to fringe location, segment data, and average the baseline data Short segment lengths are preferable to minimize coherence losses The task "average" does noise debiasing (but not perfect in low-S/N regime)

Closure phases

 Steer to fringe location, segment data, close, and average the triangle data Measured closure phases are not very sensitive to segment length (some fine-tuning preferred) The task "average" works on triangle data as well

Polarimetric ratios (e.g., RL/LL)

Full complex information (including phase!)

Derive ad hoc phases from RR or LL

Apply consistently to all polarization products (LL, LR, RL, RR)

Additional issues that require care:

Don't bias amplitudes by doing fringe *searches* in the cross-hands

Correlation coefficients

 Steer to fringe location, segment data, and average the baseline data Short segment lengths are preferable to minimize coherence losses The task "average" does noise debiasing (but not perfect in low-S/N regime)

Closure phases

 Steer to fringe location, segment data, close, and average the triangle data Measured closure phases are not very sensitive to segment length (some fine-tuning preferred) The task "average" works on triangle data as well

Polarimetric ratios (e.g., RL/LL)

Full complex information (including phase!)

Derive ad hoc phases from RR or LL

Apply consistently to all polarization products (LL, LR, RL, RR)

Additional issues that require care:

 Don't bias amplitudes by doing fringe *searches* in the cross-hands Use ad hoc phases carefully so as not to bias amplitudes

#### And now the fun begins

Correlation coefficients must be converted to Jy

Polarimetric calibration required to utilize polarimetric ratios

#### And now the fun begins

Correlation coefficients must be converted to Jy

Polarimetric calibration required to utilize polarimetric ratios

Models, imaging, etc.

Science!

Papers